Universidade Federal do Piau´ı CENTRO DE CIÊNCIAS DA NATUREZA PÓS-GRADUAÇÃO EM MATEMÁTICA MESTRADO PROFISSIONAL EM MATEMÁTICA - PROFMAT

# O Desenvolvimento de um aplicativo para o estudo de funções quadráticas

Dayonne Soares dos Santos

Teresina - 2013

#### Dayonne Soares dos Santos

Dissertação de Mestrado:

#### O Desenvolvimento de um aplicativo para o estudo de funções quadráticas

Dissertação submetida à Coordenação Acadêmica do Programa de Mestrado Profissional em Matemática em Rede Nacional na Universidade Federal do Piau´ı, oferecido em associação com a Sociedade Brasileira de Matemática, como requisito parcial para obtenção do grau de Mestre em Matemática.

Orientador:

Prof. Dr<sup>a</sup>. Liane Mendes Feitosa Soares

S237d Santos, Dayonne Soares dos.

O Desenvolvimento de um aplicativo para o estudo de funções quadráticas/Dayonne Soares dos Santos 53f

Dissertação(Mestrado)-Universidade Federal do

Piauí, Centro de Ciência da Natureza.

"Orientador:Profa. Dra. Liane Mendes Feitosa Soares".

1. Funções quadráticas. 2.Matematica. 3. Software Educativo 4.Matemática - Ensino. I. Titulo.

CDD 512.942

Dedico este trabalho ao meu filho Nicolas Dayonne e as minhas mulheres: Luzia 'm˜ae', Liziane 'esposa', Maria do Amparo 'irmã', Isabela e Lauricélia 'sobrinhas'

# Agradecimentos

Agradeço primeiramente à Deus por tudo que me proporciona

Agradeço à minha Mãe, Luzia, e minha irmã, Amparo, que tanto lutaram para que eu estudasse

Agradeço à minha esposa, Liziane, pelo carinho e atenção.

Agradeço ao meu filhão, Nicolas, pela alegria e força, que me ajudaram a superar momentos dificeis.

Agradeço à todos os amigos que torcem por mim, em especial aqueles que estão comigo na coquista deste sonho.

Agradeço à minha orientadora, Dr<sup>a</sup> Liana Mendes Feitosa Soares, pela atenção dispensada. Agradeço àos professores, Dr Carlos Humberto Soares Júnior e Dr Arnaldo Silva Brito pelas orientações.

Agradeço (a CAPES) pelo apoio financeiro.

 $"$  Faça no mundo a mudança que quer ver $" .$ 

Autor desconhecido

### Resumo

Este trabalho tem como objetivo desenvolver uma nova forma de estudar as funções quadráticas, desenvolvendo um software específico para essas aplicações. Para atingir tal propósito foi criado um aplicativo, intitulado Nicolas, sobre a plataforma Borland Delphi 7 contendo funcionalidades que nos leva a compreender de forma diferente os conceitos da função polinomial do segundo grau, além de ajudar a resolver problemas com a aplicação de quadráticas. Antes do desenvolvimento do software, foi feito um estudo sobre o conceito de funções e especialmente sobre quadráticas, bem como uma analise sobre o uso da ferramenta 'informática' como recurso didático. A partir daí foi realizado um trabalho de engenharia de software no intuito da construção de uma ferramenta voltada especificamente para o estudo das funções quadráticas, visando um aplicativo bem interativo e que desse um feedback do resultado das atividades realizadas com os alunos. Ao final foi elaborada uma sequência de atividades que pode ser feita com o software para a assimilação dos conceitos relativos às funções estudadas.

### Abstract

This work aims to develop a new way of studying quadratic functions, developing specific software for these applications. To achieve this purpose was created an application, called Nicolas, on the platform Borland Delphi 7 containing features that leads us to understand differently the concepts of polynomial function of the second degree, and help solve problems with application of quadratic functions. Before the development of the software, a study was done on the concept of quadratic functions and especially about as well as an analysis on the use of the tool 'computer' as a teaching resource. Since then work has been done software engineering in order the construction of a tool geared specifically for the study of quadratic functions, aiming at an application and interactive and give a feedback of the results of activities with students. At the end we present a sequence of activities that can be done with the software for the assimilation of concepts related to functions studied and troubleshooting.

# Sumário

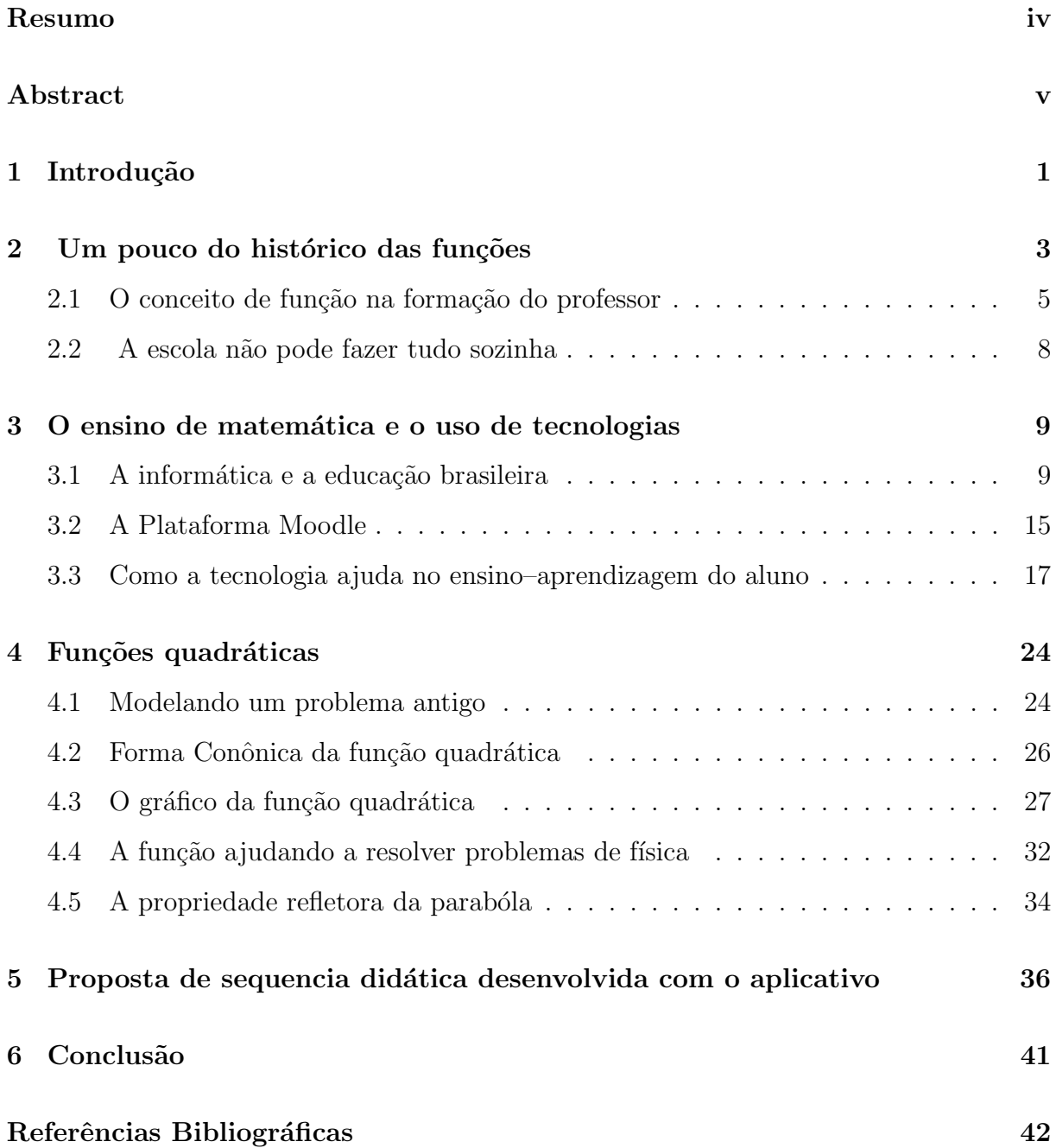

# Capítulo 1

### Introdução

Este trabalho tem por objetivo complementar os estudos já realizados sobre funções, especificamente sobre as quadráticas, e desenvolver um software para a resolução de problemas que envolvam gráfico, raíizes, pontos de máximos e mínimos da referida função, bem como determinar o conjunto solução de inequações quadráticas. O aplicativo desenvolvido alem de construir gráficos e efetuar cálculos algébricos também interage com o aluno contribuindo assim para fixar aten¸c˜ao do alunado para o assunto abordado.

A utilização de uma ferramenta computacional favorece mais a manipulação da representação gráfica que o uso de papel e lápis, permitindo que o educando faça atividades na busca do objetivo proposto.

Desenvolvemos nosso trabalho usando os conhecimentos de programação em cima da plataforma Borland Delphi 7 e os conhecimentos matemáticos de funções. Desenvolvemos um software que calcula as raízes, os pontos máximos e mínimos e a construção de gráficos.

A ferramenta criada destina-se aos alunos de ensino médio, especificamente aos do primeiro ano, e(ou) fundamental , pois ´e nessa s´erie que se desenvolvem os conceitos sobre as funções quadráticas. Sendo Necessários apenas conhecimentos de manuseio do computador e os matem´aticos que utilizaremos para colocar os problemas representados por uma função.

A inform´atica por fazer parte do cotidiano dos alunos e da comunidade escolar se tornou uma ótima ferramenta para nos auxiliar na vida escolar, nossa experiência em sala de aula tornou possével observar quanta dificuldade os alunos encontram em compreender

os conceitos de função e a sua aplicação em problemas matemáticos e cotidianos.

Na preparação das atividades desenvolvidas em sala com a nossa ferramenta, devemos ter uma função quadrática, bem definida que representa a problemática em questão. O professor deve mostrar como modelar o problema para a posterior aplicação. Também ´e interessante deixar os alunos brincar com o software para se familiar e desenvolver uma linha de raciocínio.

Pensamos que os alunos vão sentir dificuldade com a construção de gráfico, pois a representação real é mais engenhosa e difícil de estudar, o professor deve mostrar a montagem ponto a ponto desse gráfico e assim convencê-los de que o gráfico representa uma sequencia de pares que satisfazem a lei de formação da função.

Depois das devidas explanações sobre as funções quadráticas e resolução de alguns exercícios, o professor deve levar os alunos ao uso do aplicativo para a resolução das questões usando o software. O primeiro passo é inserir uma função polinomial do segundo grau e desenhar o gráfico, seguindo encontrar os pontos importantes e que resolvem os problemas sugeridos.

No capitulo um deste trabalho foi feito um breve estudo sobre as funções na história, mostrando o caráter prático deste conceito matemático tão importante. No dois fizemos um apanhado dos acontecimentos relativos ao uso de tecnologias na educação brasileiro, bem como um levantamento de estudos sobre a aplicação da informática no ensino. As funções quadráticas foi o assunto estudado no terceiro capitulo, mostrando as suas características e algumas de suas aplicações no nosso cotidiano. Finalizamos nosso texto discorrendo sobre o software 'Nicolas', criado por nós com o intuito de criar uma ferramenta para o estudo de funções polinomiais do segundo grau.

Em etapas futuras pretendemos estender o aplicativo para solução de outros tipos de funções, alem desenvolver uma parte de geometria.

### Capítulo 2

### Um pouco do histórico das funções

Os aspectos históricos discutidos a seguir encontram-se em trabalhos de Giraldo (2006), Roque (2006), Santos (1998) e Zuffi (2001).

Ao longo da história da Matemática a análise da variação entre grandezas constitui um dos seus importantes focos. No século XIII tal assunto foi objeto de estudo dos filósofos escolásticos, pertencentes à escola Aristotélica, analisando a velocidade de objetos móveis ou a variação da temperatura de ponto para ponto de um sólido aquecido. Importante frisar que para Aristóteles e seus discípulos grandeza não era o que hoje entendemos como grandeza, mas sim a qualidade que um corpo apresentava como estar quente ou frio, em movimento ou parado. No século XIV, o matemático atribui intensidades às qualidades de um corpo descrevendo a sua variação através de um gráfico de duas dimensões, no qual a linha horizontal representava o tempo ou o espaço e a vertical representava a intensidade da qualidade observada. Contudo, é com o desenvolvimento da ´algebra que o estudo das varia¸c˜oes ´e impulsionado. Destaques especiais merecem Fermat e Descartes que em trabalhos isolados, no século XVII, definem um sistema de coordenadas no plano, estabelecendo uma correspondência entre uma equação e a curva plana constituída por todos os pontos cujas coordenadas satisfazem a equação dada, atribuindo assim uma solução gráfica à regra (equação) que associa as duas quantidades variáveis. O plano cartesiano estabelece a representação gráfica das variações entre duas grandezas, porém ainda falta um longo caminho a ser percorrido até que a definição de função aceita pela comunidade matem´atica tomasse a forma atual.

Convém ressaltar as contribuições de Newton e Leibniz que, através de seus trabalhos, iniciam o delineamento do conceito de função. Zuffi (2001) ressalta que, Newton, em sua teoria, utilizava o termo "fluentes" para descrever as suas ideias sobre funções. Tais ideias baseavam-se fortemente na noção de curva e taxas de mudanças de quantidades que variavam continuamente e eram restritas ao que hoje são as imagens geométricas de uma função real de variável real. Entretanto foi Leibniz, na década de 1670, quem usou o termo função, como referência a certos segmentos de reta cujos comprimentos dependiam de retas relacionadas às curvas. Abaixo, estão alguns exemplos de definições do conceito de função ao longo do tempo, a partir do século XVIII:

Jean Bernoulli, 1718: Chama-se aqui de Função de uma variável uma quantidade composta de alguma maneira qualquer dessa variável e de constantes.

Euler, 1748: Uma quantidade constante é uma quantidade determinada, mantendo o mesmo valor permanentemente. [...] Uma quantidade variável é uma quantidade indeterminada ou universal que encerra em si todos os valores determinados. [...] Uma função de uma variável  $\acute{e}$  uma expressão analítica composta de uma maneira qualquer de quantidades variáveis e de números ou quantidades constantes.

J. L. Lagrange, 1797: Chama-se função de uma ou várias quantidades variáveis qualquer expressão para cálculo em que essas quantidades entrem em alguma forma qualquer, misturadas ou não com outras quantidades, que são consideradas como dadas, e valores invariáveis enquanto as quantidades da função podem tomar todos os valores possíveis.

J. B. J. Fourier, 1822: Em geral, a função f(x) representa uma sucessão de valores ou ordenadas, cada uma das quais arbitrárias. Sendo dada uma infinidade de valores para a abscissa x, haverá um número igual de ordenadas  $f(x)$ . Todas têm valores numéricos verdadeiros, ou positivos, ou negativos ou nulos. Nós não supomos que essas ordenadas estão sujeitas a uma lei comum; elas sucedem umas as outras em alguma maneira arbitrária qualquer, e cada uma delas é dada como se fosse uma quantidade isolada.

G. L. Dirichlet, 1837: Suponhamos que a e b sejam dois valores diferentes definidos e x seja uma variável que pode assumir, gradualmente, todos os valores localizados entre a e b. Agora, se para cada x corresponde um ´unico, finito y de tal forma que, se x atravessa continuamente o intervalo de 'a' a 'b',  $y = f(x)$  varia da mesma forma gradualmente, então y é chamado um função contínua de x para este intervalo. Não é, em absoluto, necessário que y dependa de x no intervalo todo de acordo com a mesma lei; de fato, não é em absoluto necessário pensar somente em relações que possam ser expressas por operações matemáticas. Geometricamente representadas, isto é, x e y imaginados como abscissa e ordenada, uma função contínua aparece como uma curva conexa, para a qual somente um ponto corresponde a cada abscissa entre a e b.

G. Peano, 1911: Função é uma relação especial, que a qualquer valor da variável faz corresponder um só valor. [...]

N. Bourbaki, 1939: Sejam E e F dois conjuntos, distintos ou não. Uma relação entre uma variável x de E e uma variável y de F é dita uma relação funcional em y, ou relação funcional de E em F, se, para todo x pertencente E, existe um e somente um elemento y de F, que está na relação considerada com x.

Observa-se que a definição do conceito de função passou por várias mudanças. As definições de Jean Bernoulli (1718), Euler (1748) e Lagrange (1797) valorizam o caráter algébrico, onde uma função só pode ser expressa por meio de uma equação ou uma expressão analítica. No entanto nas definições de Fourier (1822) e Dirichlet (1837), temos caráter geométrico através da consideração de gráficos que representam uma relação entre as variáveis x e y. Com a definição de Dirichlet podemos verificar um conjunto de definições mais próximo à atual, além de uma definição com caráter mais abrangente, como a descrita por Bourbaki, onde não só a unicidade está presente, mas também a extensão da relação funcional para quaisquer dois conjuntos que não necessariamente devam ser numéricos.

 $\hat{E}$  interessante verificar que ao longo do tempo, a definição do conceito de função esteve fortemente ligada à problemas que ocupavam os matemáticos em determinada época. Segundo Caraça (1989), na antiguidade, a preocupação de Aristóteles era apenas descrever mudanças e relações que ocorriam na natureza de uma maneira qualitativa. Com Newton e Leibniz, os problemas que moviam os matemáticos poderiam ser representados por funções bem comportadas, isto é, que poderiam ser expressas analiticamente ou visualizadas com recurso gráfico, o foco está relacionado à resolução de problemas práticos.

O surgimento de novos problemas, o desenvolvimento da an´alise e a posterior definição dos números reais motivaram uma nova mudança no conceito de função em relação ao proposto por Lagrange ou Euler. A definição sugerida por Dirichlet (1837) e, posteriormente, modificada e estendida por matemáticos contemporâneos como Peano  $(1911)$  e Bourbaki  $(1939)$ , como relações unívocas entre conjuntos que poderiam não ser numéricos.

#### 2.1 O conceito de função na formação do professor

Entretanto, o que parece definido para os matemáticos ainda não se encontra amadurecido no cotidiano escolar, principalmente nas abordagens efetuadas pelo professor de Matemática. Então, como o nosso aluno pode dominar o conceito de função, e ter a clareza necessária para manipular este novo objeto matemático? Cabe ressaltarmos, também, as múltiplas formas representar tal conceito, ou seja, uma relação funcional pode ser vista através de um diagrama de setas, uma tabela de variáveis, um gráfico no plano cartesiano ou através de uma expressão algébrica. Cada uma destas representações evidencia um ou alguns dos aspectos do conceito em detrimento de outros. O próprio aluno, conduzido ou não pelo professor, nos primeiros contatos com a definição, evoca imagens mentais que servirão de referência quando tal assunto for retomado. Neste contexto, o professor deverá deixar claro que estas representações devem complementar-se na apresentação e no desenvolvimento do estudo de funções.

E será que o nosso professor possui habilidades que o permitam transitar entre as várias representações ou ele mesmo se encontra preso a esquemas mentais que não desenvolvem de forma plena a potencialidade deste tópico matemático? O foco agora está direcionado não a quem aprende, mas a quem ensina. Não se pode esquecer que, antes de lecionar, o professor passou por um processo de aprendizado onde ele, como aluno, construiu uma estrutura cognitiva acerca dos temas a serem ensinados. Conforme observa Tall (1981),

Muitos conceitos que usamos não estão formalmente definidos, aprendemos a reconhecê-los pela experiência e uso nos contextos apropriados. Mais tarde estes conceitos podem ser refinados em seus significados e interpretados cada vez com mais sutileza dando-se ou não ao luxo de uma definição precisa. Normalmente neste processo se dá um nome ou símbolo ao conceito o que permite comunicação e ajuda na manipulação mental deste. Mas a estrutura cognitiva total que caracteriza o significado do conceito vai muito além da citação de um  $\hat{\mu}$ inico símbolo. É mais do que qualquer figura mental, seja ela pictórica, simbólica ou qualquer outra. Durante o processo mental de retomada e manipulação de um conceito, muitos processos associados são trazidos à cena, afetando consciente ou inconscientemente o significado e uso. (p. 152)

 $\acute{E}$  fato que muitos professores, principalmente os iniciantes, lecionam com base em conhecimentos e técnicas adquiridas no período de sua formação básica, denotando assim que, apesar de alguns esforços, a graduação pouco acrescentou a este futuro professor. Tal paradoxo é discutido por Ball (1990) que apresenta algumas suposições que dominam o ensino de Matemática nos cursos de Licenciatura em Matemática. A primeira suposição baseia-se no fato que os conteúdos da educação básica como divisão, fração e

razão, medidas e equações, por exemplo, são fáceis e amplamente dominados pelos alunos que alcançaram o ensino superior e, consequentemente, se estes são capazes de resolver questões sobre tais conteúdos, então possuem plenas condições de ensiná-los. Outra hipótese, decorrente da anterior, e supõe-se que conteúdos da Educação Básica não precisam ser revistos na universidade, pois já foram aprendidos nas aulas do ensino básico. A terceira baseia-se no argumento de que a Matemática avançada ensinada na faculdade oferece aos professores um profundo e extenso conhecimento em Matemática, capacitando-os para o exercício profissional na educação básica. Tais ideias fecham o ciclo vicioso dito anteriormente no qual o antigo aluno, neste momento um professor, encontra-se numa situação altamente desfavorável onde lhe são exigidos pré-requisitos inexistentes na sua coleção de objetos e conceitos matemáticos, fazendo-o construir seu conhecimento sobre procedimentos e algoritmos que muitas vezes são transformados em mecanismos rígidos.

Segundo Meira (1997), o aprendizado do conceito de função é importante, pois representa uma parte fundamental da Matemática e diversos tópicos no currículo da Educação Básica são relacionados ao ensino de funções, bem como suas representações algébricas e gráficas. E o seu estudo pode gerar atividades com múltiplos sistemas de representações (tabelas, gráficos, diagramas e equações). Dada a relevância deste conteúdo matemático, será que o nosso professor domina o conceito de função e suas consequências e aplicações? Como medir tal conhecimento?

Nos estudos de Even (1990) é discutida a seguinte questão: "Como podemos investigar o que o professor sabe acerca de determinado conteúdo matemático?"A resposta, pelo caráter subjetivo da questão não é fácil. Deve- se deixar claro que o foco não é conhecer apenas o que ele sabe acerca de tal conteúdo matemático, mas o que ele sabe sobre como ensin´a-lo. Sabemos que embora tanto o matem´atico quanto o educador matem´atico tenham como objeto de estudo a Matem´atica, enquanto o primeiro a manipula de modo a torná-la mais sólida ou extrair de sua estrutura respostas para problemas, sejam eles concretos ou abstratos, o segundo tem como objeto o desenvolvimento e a aplicação de estratégias que visem à aquisição do conhecimento matemático por parte do aluno. No entanto, tal fato não o descredencia de saber Matemática, pelo contrário, e é isto que queremos avaliar: o quanto o futuro professor sabe sobre um determinado tópico matemático, em nosso caso funções.

O conhecimento do professor sobre um determinado tópico é influenciado pelo

que ele conhece através dos diferentes domínios do conhecimento. Por essa razão, analisar o seu conhecimento sobre um tópico específico deveria integrar vários campos do conhecimento, como: a importância do tópico na Matemática e no seu currículo; pesquisas e trabalhos teóricos sobre ensino, conhecimento e aprendizagem dos conceitos matemáticos deste tópico específico, em particular; e a pesquisa e trabalho teórico sobre o conhecimento do professor e suas estratégias de ensino.

O ensino, como um processo educativo está constantemente sendo estudado e reformulado para atender as necessidades dos alunos, na busca de uma compreensão total. Assim um trabalho voltado à prática social global, levando-se em conta o avanço tecnológico e as transformações sócio econômicas e culturais pelas quais passam a sociedade pode ser uma ferramenta útil nesse processo de ensino.

#### 2.2 A escola não pode fazer tudo sozinha

A escola é o lugar onde se realizam projetos educativos, e é necessário organizar todas as suas ações em torno da educação de seus alunos, ou seja, em torno de promover o crescimento de todos eles em relação a compreensão de mundo e à participação deles na sociedade. Com erros e acertos, tanto ensino privado quanto o público estão se adaptando. Crianças e jovens, por sua vez, desvendam novos mundos e desenvolvem o raciocínio como nunca e, o papel do professor deixa de ser informador para ser formador. A ideia está em ensinar os alunos a crescer na era da informação.

O professor tem um papel muito importante neste processo e torna-se necess´ario fazer uma reflexão sobre o ensino da matemática. Segundo os Parâmetros Curriculares Nacionais (PCN), para o ensino de matemática o professor deve: identificar as principais características dessa ciência, de seus métodos, de suas ramificações e aplicações; conhecer a história da vida dos alunos, sua vivência de aprendizagens fundamentais, seus conhecimentos informais sobre um determinado assunto, suas condições sociológicas, psicológicas e culturais; ter clareza de suas próprias concepções sobre a matemática, uma vez que a prática em sala de aula, as escolhas pedagógicas, a definição de objetivos e conteúdos de ensino e as formas de avaliação estão intimamente ligadas a essas concepções. (PCN, 2001: 37).

# Capítulo 3

# O ensino de matemática e o uso de tecnologias

#### 3.1 A informática e a educação brasileira

Vamos começar este capitulo com um breve histórico sobre o uso da informática na educação brasileira. O Brasil deu os primeiros passos, no caminho da informática educativa, em 1971, de acordo com o livro Projeto Educom, quando, pela primeira vez, se discutiu o uso de computadores no ensino de física (USP de São Carlos), em seminário promovido em colabora¸c˜ao com a Universidade de Dartmouth/EUA. As entidades responsáveis pelas primeiras investigações sobre o uso de computadores na educação brasileira foram: Universidade Federal do Rio de Janeiro (UFRJ), Universidade Estadual de Campinas (Unicamp) e Universidade Federal do Rio Grande do Sul (UFRGS).

A Universidade Federal do Rio de Janeiro foi a instituição pioneira na utilização do computador em atividades acadêmicas, por meio do Departamento de Cálculo Científico, criado em 1966, que deu origem ao Núcleo de Computação Eletrônica (NCE). Nessa época, o computador era utilizado como objeto de estudo e pesquisa, propiciando uma disciplina voltada para o ensino de informática. Em 1973, foi criado o Núcleo de Tecnologia Educacional para a Saúde (Nutes) e o Centro Latino-Americano de Tecnologia Educacional (Clates) na mesma universidade, usados para as avaliações formativas e som´ativas de alunos da disciplina de qu´ımica, utilizando-a para o desenvolvimento de simulações.

Segundo o livro Projeto Educom, o primeiro estudo utilizava terminais de teletipo

e display (que eram telas de computadores bem diferentes das que temos hoje) num experimento simulado de física para alunos do curso de graduação. Destacava-se também o software Siscai, desenvolvido pelo Centrode Processamento de Dados (CPD), voltado para a avaliação de alunos de pós-graduação em Educação.

Em 1975, um grupo de pesquisadores da Universidade de Campinas (Unicamp), coordenado pelo professor Ubiratan d'Ambrósio, do Instituto de Matemática, Estatística e Ciências da Computação, escreveu o documento "Introdução de Computadores nas Escolas de 2<sup>o</sup> Grau", financiado pelo Ministério da Educação (MEC) com o Banco Interamericano de Desenvolvimento (BID), mediante convênio com o Programa de Reformulação do Ensino (Premen)-MEC.

No início de 1983, foi instituído o Núcleo Interdisciplinar de Informática Aplicada à Educação (Nied) da Unicamp, já com o apoio do MEC, tendo o Projeto Logo, linguagem de programação, como o referencial maior de sua pesquisa.

Em 1980, novas experiências, apoiadas nas teorias de Jean Piaget e nos estudos de Papert, surgiram na UFRGS, destacando-se o trabalho realizado pelo Laboratório de Estudos Cognitivos (LEC) do Instituto de Psicologia da UFRGS, que explorava a potencialidade do computador usando a linguagem Logo. Esses trabalhos foram desenvolvidos, prioritariamente, com crianças de escola pública que apresentavam dificuldades de aprendizagem de leitura, escrita e cálculo, procurando compreender o raciocínio lógicomatemático dessas crianças e as possibilidades de intervenção como forma de promover a aprendizagem autônoma delas.

Segundo a professora Maria Candida Moraes, o Brasil, a partir de meados da década de 1970, estabeleceu políticas públicas voltadas para a construção de uma indústria própria. Tais políticas condicionaram a adoção de medidas protecionistas para a área. Dessa forma, o governo brasileiro deu origem `a Comiss˜ao Coordenadora das Atividades de Processamento Eletrônico (Capre), à Empresa Digital Brasileira (Digibras) e à Secretaria Especial de Informática (SEI). Esta última nasceu como órgão executivo do Conselho de Segurança Nacional da Presidência da República, que tinha por finalidade regulamentar, supervisionar e fomentar o desenvolvimento e a transição tecnológica do setor.

A busca de alternativas capazes de viabilizar uma proposta nacional de uso de computadores na educação, que tivesse como princípio fundamental o respeito à cultura, aos valores e aos interesses da comunidade brasileira, motivou a constituição de uma equipe intersetorial, que contou com a participação de representantes da SEI, do Ministério da Educação (MEC), do Conselho Nacional de Desenvolvimento Científico e Tecnológico (CNPq) e da Financiadora de Estudos e Projetos (Finep), como responsáveis pelo planejamento das primeiras ações na área.

Em dezembro de 1981, foi divulgado o documento "Subsídios para a Implantação do Programa Nacional de Informática na Educação", que apresentou o primeiro modelo de funcionamento de um futuro sistema de informática na educação brasileira, elaborado por aquela equipe. Esse documento recomendava que as iniciativas nacionais deveriam estar centradas nas universidades e não diretamente nas Secretarias de Educação, pois era necessário construir conhecimentos técnico-científicos para depois discuti-los com a sociedade brasileira. Buscava-se a criação de centros formadores de recursos humanos qualificados, capazes de superar os desafios presentes e futuros ent˜ao vislumbrados.

O documento propunha também a ampliação e a acumulação de conhecimento na área mediante a realização de pesquisas para a capacitação nacional, o desenvolvimento de software educativos, demarcados por valores culturais, sociopol´ıticos e pedag´ogicos da realidade brasileira, e a formação de recursos humanos de alto nível. Para o início dos trabalhos, o documento sugeria, em função dos escassos recursos disponíveis, a seleção de cinco universidades representativas das diversas regiões brasileiras para a implantação dos referidos centros, bem como o acompanhamento e a avaliação por parte do poder público e posterior divulgação de seus resultados.

Em 1982, foram elaboradas as primeiras diretrizes ministeriais para o setor, estabelecidas no III Plano Setorial de Educação e Cultura (III PSEC), referente ao período de 1980-1985, que apontavam e davam o devido respaldo ao uso das recursos humanos qualificados, capazes de superar os desafios presentes e futuros ent˜ao vislumbrados.

Para melhor caracterização das ações na área, o MEC, a SEI e o CNPq promoveram, em agosto de 1982, na Universidade Federal da Bahia, o II Seminário Nacional de Informática na Educação, visando coletar novos subsídios para a criação dos projetospiloto a partir de reflexões dos especialistas das áreas de educação, psicologia, informática e sociologia.

Importantes recomendações norteadoras da política de informática na educação originaram-se desse encontro. Entre elas, a necessidade de que a presença do computador na escola fosse encarada como um recurso auxiliar ao processo educacional e jamais como um fim em si mesmo. Para tanto, propunha- se que o computador deveria submeter-se aos fins da educação e não os determinar, reforçando dessa maneira a ideia de que o computador deveria auxiliar o desenvolvimento da inteligência do aluno e as habilidades intelectuais específicas requeridas pelos diferentes conteúdos.

Em janeiro de 1983, foi criada, no âmbito da SEI, a Comissão Especial nº 11/1983 - Informática na Educação, por meio da Portaria SEI/CSN/PR no 001/1983. Essa comissão tinha por finalidade, entre outros aspectos, conforme Maria Candida Moraes, propor a orientação básica da política de utilização das tecnologias da informação no processo de ensino-aprendizagem, observando os objetivos e as diretrizes do Plano Setorial de Educação, Cultura e Desporto, da política nacional de informática e do Plano Básico de Desenvolvimento Científico e Tecnológico do país, além de apoiar a implantação de centros-piloto, funções essas intimamente concernentes ao âmbito educacional.

Em março de 1983, a Secretaria Executiva da referida comissão, atendendo recomendações propostas, apresentou o documento Projeto Educom, que consubstanciou uma proposta interdisciplinar voltada à implantação experimental de centros-piloto com infraestruturas relevantes para o desenvolvimento de pesquisas, pretendendo a capacitação nacional e a coleta de subsídios para uma futura política setorial.

Após a aprovação do Projeto Educom, a SEI divulgou o Comunicado SEI/SS no 15/1983, informando o interesse governamental na implantação de centros-piloto em universidades interessadas no desenvolvimento dessas pesquisas.

A partir de 1984 o MEC assumiu a liderança do processo de informatização da educação brasileira, procurando organizar-se para o cumprimento de suas novas obrigações. Um dos argumentos utilizados para a transferência do Projeto Educom para o MEC era, de acordo com Maria Candida Moraes, o de que informática na educação tratava de questões de natureza pedagógica relacionadas ao processo de ensino-aprendizagem, envolvendo escolas públicas brasileiras e universidades, na busca de subsídios para uma futura política para o setor educacional.

Em 3 de outubro de 1984, foram firmados os primeiros convênios para o início das atividades de implantação dos centros piloto, entre a Funtevê/MEC e as Universidades Federais do Rio Grande do Sul, Pernambuco, Minas Gerais, Rio de Janeiro e Estadual de Campinas. Entretanto, em março de 1985, com o fim do governo militar, a nova administração da Funtevê/MEC inicio a operação desmonte do Cenifor, alegando seu desinteresse na pesquisa, relegando os centros-piloto do Projeto Educom a uma situação financeira difícil e insustentável, segundo o relato da professora Maria Candida Moraes.

De acordo com os relatórios de pesquisas, o Educom produziu, num período de cinco anos, quatro teses de doutorado, 17 teses de mestrado, cinco livros, 165 artigos publicados, mais de duas centenas de conferências e palestras ministradas, além de vários cursos de extensão, especialização e treinamento de professores. Sistemas de autor e vários softwares educacionais foram desenvolvidos, dos quais alguns foram os primeiros colocados em concursos nacionais.

Em fevereiro de 1986, logo após a criação do Comitê Assessor de Informática na Educação da Secretaria de Ensino de 1º e 2º Graus Caie/Seps, presidido pelo secretáriogeral do MEC, iniciou-se uma nova fase. Esse comitê foi constituído por profissionais de reconhecida competência técnico-científica no país, procedentes de diferentes seguimentos da sociedade. Em abril do mesmo ano, o comitê recomendou a aprovação do Programa de Ação Imediata em Informática na Educação de 1º e 2º Graus, objetivando a criação de uma infraestrutura de suporte junto às secretarias estaduais de educação, a capacitação de professores, o incentivo à produção descentralizada de software educativo, bem como a integra¸c˜ao de pesquisas que vinham sendo desenvolvidas pelas diversas universidades brasileiras.

Em maio de 1986, a Secretaria de Informática do MEC assumiu a responsabilidade de condução das ações de informática na educação e, consequentemente, a coordenação e a supervisão técnica do Projeto Educom. O fato de o país não dispor de conhecimento técnico-científico nessa área fez com que o Ministério da Educação, segundo Maria Candida Moraes, optasse por iniciar as atividades desenvolvendo pesquisas nas universidades para posterior disseminação de seus resultados, mediante capacitação dos professores dos sistemas estaduais de ensino público. O início da capacitação dos professores foi realizado pelo Projeto Formar, por meio da Unicamp, e contou com a colaboração dos vários centros-piloto do Projeto Educom.

O Projeto Formar foi criado por recomendação do Comitê Assessor de Informática e Educação (Caie) do Ministério da Educação (MEC), sob a coordenação do Nied/Unicamp e ministrado por pesquisadores e especialistas dos demais centros-piloto integrantes do Projeto Educom. Esse projeto foi operacionalizado por meio de dois cursos de especialização em Informática na Educação, em nível de pós-graduação lato sensu, realizados na

Unicamp, em 1987 e 1989, dedicados aos professores das diversas secretarias estaduais de educação e das escolas técnicas federais.

Ao final de 1988, a OEA, por meio de seu Departamento de Assuntos Educativos, reconhecendo o esforço brasileiro nessa área, convidou o Ministério da Educação a apresentar um projeto de cooperação multinacional envolvendo outros países latinoamericanos. Iniciava-se, então, naquela época, a primeira cooperação técnica internacional com o México, financiada pela OEA, para avaliação do Projeto de Informática Educativa na Área de Educação básica: Projeto Coeeba.

As recomendações obtidas foram consubstanciadas em documento próprio e serviram de base à elaboração de um Projeto Multinacional de Informática Aplicada à Educação Básica, envolvendo oito países americanos, que foi apresentado à OEA, em 1989, em Washington, e aprovado para o período de 1990 a 1995. Conforme Maria Candida Moraes, o projeto ficou paralisado após 1992 por causa da falta de pagamento da quota anual brasileira que, por sua vez, condicionava a participação do Brasil, impossibilitando, assim, a realização das atividades previstas e acordadas com os demais países, prejudicando a liderança latino-americana conquistada pelo Brasil, o que foi muito lamentado pelos países integrantes do Acordo de Cooperação Técnica firmado.

A partir de todas essas iniciativas, foi estabelecida uma sólida base para a criação de um Programa Nacional de Informática Educativa (Proninfe), que foi efetivado em outubro de 1989, com a Portaria Ministerial no 549/GM. O Proninfe tinha por finalidade: Apoiado em referências constitucionais (título VIII, capítulos III e IV da atual Constituição brasileira) relacionadas às áreas de educação, ciência e tecnologia, o Programa visava apoiar o desenvolvimento e a utilização da informática nos ensinos de 1<sup>o</sup>, 2<sup>o</sup> e 3<sup>o</sup> graus e na educação especial.

Em 1990, o Ministério da Educação aprovou o 1<sup>o</sup> Plano de Ação Integrada (Planinfe), para o período de 1991 ao período de 1993, com objetivos, metas e atividades para o setor, associados a um horizonte temporal de maior alcance. Tanto o Programa de Ação Imediata quanto o Proninfe, em termos de organização e funcionamento, visavam à capacitação contínua e permanente de professores dos três níveis de ensino para o domínio dessa tecnologia em ambientes de ensino e pesquisa, a utilização da informática na prática educativa e nos planos curriculares.

Para coordenação e gerenciamento de suas atividades foi criada uma Comissão

Central de Coordenação junto à Secretaria- Geral do Ministério da Educação, constituída por representantes de todas as secretarias-fim do MEC, al´em do Inep e da Capes. Sua finalidade era criar um centro de gerenciamento nacional das atividades desenvolvidas por uma estrutura produtiva de núcleos espalhados por todo o país. O programa buscava, além de fomentar as atividades na área, incentivar, sobretudo, a integração dos diversos centros constitutivos do sistema, promovendo e articulando os processos de cooperação técnica e financeira para o setor. De modo geral, na área de produção de software, o Proninfe estabelecia como uma de suas diretrizes a criação de equipes interdisciplinares de produção e avaliação de programas educativos computacionais devidamente qualificadas para análise de questões sociológicas, psicopedagógicas e epistemológicas.

Em abril de 1997, foi criado, pela Portaria n<sup>o</sup> 522/MEC, o Programa Nacional de Informática na Educação (ProInfo) para promover o uso pedagógico da informática na rede pública de ensino fundamental e médio. O programa é desenvolvido pela Secretaria de Educação a Distância (Seed), por meio do Departamento de Infraestrutura Tecnológica (Ditec), em parceria com as Secretarias de Educação estaduais e municipais. O ProInfo funciona de forma descentralizada. Sua coordenação é de responsabilidade federal, e a operacionalização é conduzida pelos estados e municípios. Em cada unidade da Federação, existe uma coordenação estadual ProInfo, cujo trabalho principal é o de introduzir as Tecnologias de Informação e Comunicação (TIC) nas escolas públicas de ensino médio e fundamental, além de articular os esforços e as ações desenvolvidas no setor sob sua jurisdição, em especial as ações dos Núcleos de Tecnologia Educacional (NTE).

Os NTEs são locais dotados de infraestrutura de informática e comunicação que reúnem educadores e especialistas em tecnologia de hardware e software. Os profissionais que trabalham nos NTEs s˜ao especialmente capacitados pelo ProInfo para auxiliar as escolas em todas as fases do processo de incorporação das novas tecnologias, infelizmente esses profissionais são simplesmente indicados sem critérios técnicos.

#### 3.2 A Plataforma Moodle

O Moodle é uma plataforma de aprendizagem a distância baseada em software livre. É um acrônimo de Modular Object-Oriented Dynamic Learning Environment (ambiente modular de aprendizagem dinâmica orientada a objetos). Ele foi e continua sendo desenvolvido continuamente por uma comunidade de centenas de programadores em todo o mundo, que também constituem um grupo de suporte aos usuarios, acréscimo de novas funcionalidades. Sob a filosofia GNU de software livre.

Atualmente o Moodle é um sistema consagrado, com uma das maiores bases de usuários do mundo, com mais de 25 mil instalações, mais de 360 mil cursos e mais de 4 milh˜oes de alunos em 155 pa´ıses, sendo que algumas universidades baseiam toda sua estratégia de educação a distância na plataforma Moodle. O sistema é extremamente robusto, suportando dezenas de milhares de alunos em uma única instalação. A maior instalação do Moodle tem mais de 6 mil cursos e mais de 45.000 alunos. A Universidade Aberta da Inglaterra recentemente adotou o Moodle para seus 200.000 estudantes, assim como a Universidade Aberta do Brasil. O Moodle tem a maior participação de mercado internacional, com 54% de todos os sistemas de apoio on-line ao ensino e aprendizado.

O Moodle ´e tamb´em um sistema de gest˜ao do ensino e aprendizagem (conhecidos por suas siglas em inglês, LMS - Learning Management System, ou CMS - Course Management System)., ou seja, ´e um aplicativo desenvolvido para ajudar os educadores a criar cursos on-line, ou suporte on-line a cursos presenciais, de alta qualidade e com muitos tipos de recursos disponíveis.

Tecnicamente, o Moodle é uma aplicação baseada na Web, e consta de dois componentes: um servidor central em uma rede IP, que abriga os scripts, softwares, diretórios, bancos de dados, etc. e clientes de acesso a um ambiente virtual (que é visualizado através de qualquer navegador da Web, como Internet Explorer, Netscape, Opera, FireFox, etc.). O Moodle é desenvolvido na linguagem PHP e suporta vários tipos de bases de dados, em especial MySQL, e é idealmente implantado em servidores com o sistema operacional livre LINUX. Outra vantagem é que o Moodle tem seu código fonte disponibilizado gratuitamente, e pode ser adaptado, estendido, personalizado, entre outros, pela organização que o adota.

Outra vantagem é que o Moodle adota o padrão SCORM (Sharable Content Object Reference Model) de interoperacionalidade, o que garante a exportação e importação de conteúdos, e a mudança relativamente fácil para outras plataformas LMS ou CMS que obedeçam o mesmo padrão. Isso permite uma grande flexibilidade e segurança na sua adoção.

A filosofia pedagógica do Moodle também fortalece a noção de que o aprendizado

ocorre particularmente bem em ambientes colaborativos. Neste sentido, o Moodle inclui ferramentas que apoiam o compartilhamento de papéis dos participantes nos quais eles podem ser tantos formadores quanto aprendizes e a geração colaborativa de conhecimento, como wikis, e-livros. Assim como ambientes de diálogo, como diários, fóruns, bate papos.

# 3.3 Como a tecnologia ajuda no ensino–aprendizagem do aluno

Como um dos caminhos para se aprender matemática, a tecnologia da comunicação, possibilita o desenvolvimento de um aluno transformador e modificador do meio em que vive, pois este recurso motiva o aprendizado, aplica e exercita o que foi aprendido, ajuda a investigar e fazer descobertas.

Acreditando que vivemos hoje, no mundo da tecnologia, precisamos incorporar ao nosso trabalho de sala de aula, novas formas de comunicar e conhecer, apoiado tradicionalmente na oralidade e na escrita. Assim, partindo das hipóteses que a execução de um trabalho com o uso de computadores em sala de aula enriquece todos os envolvidos, obtendo novos conhecimentos e novas habilidades matem´aticas, pretende-se com este trabalho, levar os alunos a compreender os conceitos de funções quadráticas usando um aplicativo voltado especificamente para elas.

A matem´atica ensinada na escola ´e geralmente muito exata: um conjunto de f´ormulas e passos que se repetidos resolve problemas, as vezes leva o aluno a perder o gosto pela matéria e as vezes a odiá-la. Mostraremos aqui uma opção de como usar um software nas aulas sobre funções polinomiais do 2<sup>°</sup> grau, alem de fazer aplicações para resolver problemas do seu dia-a-dia.

Os colégios que conseguem fazer essa ponte pedagógica entre o real e o virtual desenvolvem melhor a potencialidade dos alunos. Entende-se que o computador faz da educação um processo construtivista, em que professores e alunos aprendem juntos todo tempo, e não se limitam mais a copiar o que está nos livros ou já foi dito por alguém. A teoria construtivista a que me refiro, diz que a melhor educação acontece quando o professor ensina o aluno e vice-versa num modelo que elimina a postura de que, quem d´a aula ´e o detentor da verdade. Essa quebra de hierarquia acaba sendo uma novidade que assusta professores acostumados com o estilo tradicional.

Uma escola conectada pode aproveitar muito dos computadores na educação. Por exemplo:

- $-$  no laboratório de informática, o professor pode planejar atividades que estimulem a troca de informações entre os alunos e lhes dêem liberdade para descobrir a própria forma de navegar;
- as bibliotecas que tˆem computadores podem oferecer pesquisas e estimular a leitura de sites especializados ou até de livros; na sala dos professores, estes podem se habituar `a m´aquina, conferir e–mails ou descobrir novos softwares e sites
- $-$  unir várias disciplinas pode ser uma excelente alternativa para escolas que utilizam o computador como ferramenta pedagógica.

O objetivo da inclus˜ao da inform´atica n˜ao como componente curricular e sim como ferramenta didática não substitui as demais, mas, ao contrário, complementa e serve de base tecnológica para as várias formas de comunicação tradicionais. A nova Lei de Diretrizes e Bases (LDB) abre a perspectiva de um efetivo debate sobre a Informática no Ensino Médio. Em síntese, a informática encontra-se presente na nossa vida cotidiana. Lévy (1993) foi um dos precursores na investigação da Informática na Educação nas décadas de 80 e 90, desenvolvendo pesquisas em tecnologias de inteligência (coletiva e artificiais), afirmando que pessoas, instituições e técnicas não são somente meios ou ambientes para o pensamento, mas sim seus verdadeiros sujeitos. Dessa forma, a história das tecnologias intelectuais condiciona a do pensamento. Defende ainda, que uma tarefa que exige cooperação não se dá apenas entre atores humanos. Ela envolve também atores tais como as tecnologias da inteligência: a escrita, a oralidade, a informática e a biblioteca.

Na educação matemática, houve a colaboração de Borba(2001), Penteado(200), D'Ambrósio (1996), este com seis propostas de trabalho que visam à melhoria do ensino de matemática, segundo uma perspectiva construtivista, são elas: resolução de problemas, modelagem, etnomatemática, história da matemática, jogos matemáticos e o uso de computadores.

Borba (2001) nos apresenta novas ideias para o uso de mídias na educação. Além de fazer indagações sobre problemas relativos à falta de capacitação de professores, baixos salários, carga horária desproporcional e políticas governamentais. Esses problemas, aparentemente repetitivas e simples, no entanto graves e que se forem resolvidos acarretará mudanças excepcionais na vida das pessoas. A educação será realmente um antídoto contra as desigualdades sociais, quando valorizada e realizada, pode de fato resolver todos os problemas da sociedade. Uma das tentativas de se repensar a educação tem sido feita por intermédio da introdução da informática na escola. Em linhas gerais significa a inserção do computador no processo de ensino-aprendizagem dos conteúdos curriculares de todos os níveis e modalidades da educação, uma visão de novos caminhos e abordagens, além de oferecer perspectivas de mudanças e de expansão. A cobrança do desempenho do aluno é feita em diferentes experiências de aprendizagem dando-se maior importância à atividade crítica, capacidade de síntese e à elaboração pessoal, utilizando técnicas e instrumentos diversificados. A avaliação dos resultados é feita através da avaliação contínua e diagnóstica, utilizando como instrumentos de avaliação: relatórios, provas, pesquisas, testes, experiências, observação dos alunos no desenvolvimento das atividades propostas, análise da resolução dos exercícios práticos e teóricos.

Segundo Oliveira (1997), os principais pontos a se observar de forma construtivista são: a mediação permanente do professor, a ênfase à lógica de aprendizagem e não a simples organização estrutural do conteúdo, o privilégio do trabalho interativo com os alunos e do tratamento dado ao erro.

Pode-se dizer então, que o mais importante para a construção de um ambiente construtivista é que o professor realmente se importe com a relação "educador-educando", e que haja fortes interações entre o sujeito da aprendizagem e o objeto envolvido no processo, seja o professor, o computador, os colegas, o assunto.

E importante acrescentar que, segundo Piajet (1998), o desenvolvimento da inte- ´ ligência se processa para que o sujeito consiga manter o equilíbrio com o meio ambiente. Caso ele se rompa, será necessária uma busca do equilíbrio através da adaptação e organização.

Nunes (1997) discute as implicações para o ensino da matemática numa sociedade multicultural relacionadas com o raciocínio, com número e espaço, pensamentos diferenciados, práticas e experiências individuais diferenciadas, trazidas pelos valores, suas famílias, e que, muitas vezes entram em choque com a escola causando consequências desastrosas para esses alunos. Surge aí a necessidade de promover a socialização da inteligência na sala de aula através de inovações e diversidade nas práticas matemáticas realizadas nas diferentes escolas, proporcionando maior flexibilidade no raciocínio do aluno e em sua prática na sala de aula.

Estudos mais recentes em Informática Educativa e Educação Matemática têm mostrado a relevância do computador nas atividades de ensino da matemática. (Castro Filho, 2000). Nesse estudo o computador propicia um contexto simbólico onde os alunos e professores podem se relacionar sobre diversas ´areas da matem´atica. De acordo com Papert (1994), o computador é um dispositivo técnico aberto que estimula os docentes e discentes a impelir seus conhecimentos até o limite para realçar projetos através de uma ilimitada variedade de "efeitos".

Aliando aplicativos do computador com a matemática, descobre-se como aplicar os conceitos, ou ampliar essa capacidade, dominando assim a linguagem matem´atica. O desafio é garantir algumas formas de pensar. Compor e decompor são ações mentais constantes no trabalho matemático, seja na escrita dos números, seja na manipulação de expressões algébricas, seja nos cálculos de áreas.

Pela riqueza de possibilidades, o uso do computador nas aulas de matemática torna-se o mais sedutor dos recursos eletrônicos, mas cada possibilidade deve ser examinada cuidadosamente; pois há no mercado, muitos programas ditos educativos, porém, alguns são adequados para revisão de matéria e outros para auxiliar na recuperação de conteúdos na escola.

No artigo de STAA (2007, p.27-29) é possível ter acesso a amplo estudo realizado em 2005 pela Organização para Cooperação e Desenvolvimento Econômico (OCDE) que indica estar em franca desvantagem, tanto em conhecimentos tecnológicos, como em Matemática, especificamente, o aluno que não tem acesso a computadores. Essa afirmação merece reconhecimento, sobretudo se levarmos em consideração que a sociedade vive o ápice da informação e do seu desenvolvimento tecnológico e econômico, em que é natural a aquisição de novos hábitos incorporados à forma de viver, de trabalhar, de se organizar e, também, de fazer educação. Um exemplo disso reside no fato de que com a tecnologia referente ao computador ligado à Internet, é possível acessar qualquer biblioteca do nosso planeta, obtendo conhecimentos expressos por palavras, imagens e sons, al´em de acontecimentos em tempo real (GADOTTI, 1993).

Diante dessa realidade, ficar fora desse círculo virtual, pode representar um preço alto a ser pago: o da própria sobrevivência (GUERRA, 2000). Uma responsabilidade, sem dúvida, enorme para todos, que de uma forma ou de outra, estão vinculados à educação, pois mesmo passados trinta anos da implantação da informática na educação brasileira, é possível constatar que a ponta desse processo, no caso a escola, "patina"na utilização adequada dessa tecnologia como recurso didático às aulas.

Nesse contexto, os educadores são convidados a aceitar a realidade de que, se a informática faz parte do cotidiano do cidadão do século XXI, então é preciso transpor obstáculos relacionados à sua própria formação e buscar obter opinião própria e fundamentada a partir de leituras que abordam o uso do computador nas aulas e da vivência desse recurso nas suas próprias aulas. O professor não pode desconhecer que, tradicionalmente, sempre coube à escola o papel de informar conceitos estabelecidos socialmente, portanto, exige-se dessa instituição, nesse momento, é que não fique a reboque destes avanços, e busque se posicionar no sentido de adequar essas potencialidades ao objetivo maior da escola que é ensinar para aprender.

Até, porque, espera-se, que o uso do computador no ambiente da escola, transcenda o "treino" de professores e alunos para a manipulação dessas ferramentas e procure atingir metas mais consistentes, com visão crítica o suficiente para inovar, criar projetos que percebam o professor como mediador do conhecimento e do aluno, como ser ativo, sujeito do seu próprio conhecimento, preferencialmente apoiados por uma boa metodologia de ensino.

As dificuldades do professor de Matemática na utilização do computador nas aulas, especificamente na área de Matemática, um dos maiores desafios para o professor se constitui em fazer seus alunos gostarem desta ciência tão necessária em qualquer atividade humana e que traz no seu cerne a essencialidade ao desenvolvimento científico e tecnológico de qualquer civilização. O ensino da Matemática elementar, tradicionalmente, se utiliza de recursos didáticos pouco variados que se limitam ao livro texto de Matemática, listas de exercícios e realização de trabalhos. Sem dúvida que cada uma destas atitudes didáticas ajuda na aprendizagem da Matemática, mas será que motivam os alunos a desenvolverem um estudo com maior reflexão, entusiasmo e sentido? Essa indagação remete às condições de como o professor pode criar uma ponte segura e confiável entre esses dois universos da abordagem matemática, o do ensino tradicional e o do ensino com significado, que atenda  $\alpha$ s exigências mínimas de cada um deles.

De acordo com Lorenzato (2006, p.52) essas limitações acontecem devido à formação

que o professor recebe do seu curso superior, em que o curso de licenciatura em Matem´atica favorece estudos e pesquisas em Matem´atica do terceiro grau, apenas, preterindo a um segundo plano a formação do futuro docente para atuar como professor do ensino fundamental ou médio.

Buscando responder inquietações da mesma natureza que esta, a Educação Matemática tem desenvolvido, ao longo de quatro décadas, estudos que compõem a didática da Matemática e que se ocupam de refletir aspectos da Matemática relativos à natureza do seu ensino e aprendizagem (BICUDO, 1999); (BRUN, 1996).

Dentre esses estudos, numa proposta mais recente, é possível encontrar literaturas esclarecendo que a utilização adequada das tecnologias da informação nas aulas de Matemática ajuda a compor um cenário mais favorável e motivador ao seu ensino e aprendizagem. De acordo com Borges Neto (1999) é possível encontrar várias perguntas que objetivam elucidar a utilização do software pelo professor de disciplinas como português, matemática, biologia e outras, no laboratório de informática, no contexto das suas aulas. O autor enfatiza que a superação dos obstáculos relacionados a questões desta natureza passa forçosamente pela formação do professor e por um aproveitamento mais adequado do uso do computador no ambiente escolar. Para utilizar essas ideias, contudo, ´e preciso que o docente seja crítico no sentido de não ser conduzido por modismos que, pela inconsistência das propostas, geram desconfianças e descréditos na comunidade escolar. Como consequência, continua-se a velha e não tão doce labuta do ensino de Matemática preso ao livro didático, quadro negro, giz, longas listas de exercícios e alunos torcendo para que a aula de matemática acabe logo.

O quadro-negro n˜ao deixa de ser uma tecnologia importante, sobretudo para o professor de Matemática, que o utiliza para interagir com a turma e o conteúdo, seja na demonstração de um teorema, ou mesmo na apresentação das soluções para as várias questões trabalhadas, mas todos haverão de concordar que esse ambiente se mostra extremamente limitado na abordagem de algumas situações matemáticas.

Para ilustrar esse fato é possível citar o software Nicolas, desenvolvido por nós, como forma de tentar buscar uma alternativa para o aprendizado de funções quadráticas. Esse programa o professor pode trabalhar com sua turma, por exemplo, a construção de gr´aficos, pontos de m´aximos e m´ınimos, eixo de simetria. Dois aspectos se fazem muito importantes de serem levados em consideração nesse contexto. O primeiro chama

a atenção para o fato de que o professor não deve achar que por ficar utilizando esse ou aquele software consegue resolver boa parte dos seus problemas que estão intimamente ligados à motivação dos alunos para a Matemática e a dificuldades que estes sentem em estudá-la. É preciso que o professor admita que precisa estudar para utilizar essa ferramenta como suporte eficiente e eficaz às suas aulas.

O segundo está relacionado à necessidade do domínio de metodologias de ensino, por parte do professor. Não basta a este profissional dominar apenas o uso da informática educativa. Ele precisa aprender a fazer seu planejamento pautado nas possíveis dificuldades dos alunos com relação ao tema da aula. Esse planejamento precisa contemplar também a mediação do professor durante a aula, no sentido de favorecer aos alunos momentos em que possam apresentar suas soluções para eventuais discussões.

### Capítulo 4

### Funções quadráticas

#### 4.1 Modelando um problema antigo

As funções quadráticas servem para modelar muitos problemas interessantes. Um dos mais instigantes consiste em determinar dois n´umeros conhecendo sua soma s e seu produto p. Sendo um desses números o x, o outro será  $s-x$ , assim o produto é x. $(s-x) = p$ . Multiplicando, obtemos que  $s \cdot x - x^2 = p$ , ou seja,  $-x^2 + sx - p = 0$ .

Encontrar os números conhecendo a soma e produto deles, significa encontrar a solução da equação do segundo grau  $x^2 - sx + p = 0$ , isto é, achar os valores de x que tornam a função quadrática  $f(x) = x^2 - s \cdot x + p$  igual a zero. Esses valores são chamados os zeros da função quadrática ou as raízes da equação correspondente. Observe que se x for uma raiz da equação  $x^2 - s \cdot x + p = 0$ , então  $s - x$  também será, pois  $(s-x)^2 - s(s-x) + p = s^2 - 2x \cdot s + x^2 - s^2 + s \cdot x + p = x^2 - s \cdot x + p = 0$ . Logo os zeros da função são os números procurados.

A maneira como se achavam as raízes da equação  $x^2 - s.x + p = 0$  a milhares de anos é bem interessante, pois até o fim do século XVI não se usavam formulas devido ao não uso de letras para representar os coeficientes de uma equação. Essa representação só foi feita por François Viete, matemático francês que viveu de 1540 a 1603. Antes disso o que se tinha era uma espécie de operações feitas com a soma e o produto para achar as raízes.

Assim para achar dois números cuja soma e produto são dados os babilônios procediam desta forma: 'Eleve ao quadrado a metade da soma, subtraia o produto e extraia a raiz quadrada da diferença. Some ao resultado a metade da soma. Isso dará o

maior dos números procurados. Subtraia-o da soma para obter o outro número'.

Hoje simbologicamente séria assim.

$$
x = \frac{s}{2} + \sqrt{(\frac{s}{2})^2 - p}
$$

$$
s - x = \frac{s}{2} - \sqrt{(\frac{s}{2})^2 - p}
$$

para a equação

$$
x^2 - s.x + p = 0
$$

. O que pode ser justificado assim. Sejam x e y os números procurados, e 'd' a diferença entre os valores, então como eles são equidistantes da média temos que.

$$
\frac{s}{2} = \frac{x+y}{2}
$$
  
\n
$$
d = x - \frac{s}{2} = \frac{s}{2} - y
$$
  
\n
$$
x = d + \frac{s}{2}ey = \frac{s}{2} - d
$$
  
\n
$$
p = x.y = (\frac{s}{2} + d).(\frac{s}{2} - d) = (\frac{s}{2})^2 - d^2, \text{logo}
$$
  
\n
$$
d = (\frac{s}{2})^2 - p, \text{ assim}
$$
  
\n
$$
x = \frac{s}{2} + \sqrt{(\frac{s}{2})^2 - p}
$$
  
\n
$$
y = \frac{s}{2} - \sqrt{(\frac{s}{2})^2 - p}
$$

 $\hat{E}$  oportuno observar que nem sempre existiram dois números reais cuja soma é s e o produto é p. Na antiguidade eles simplesmente argumentavam que não existem tais valores. Como por exemplos dois n´umeros que quando somados ou multiplicados dá 2, e isso não era errado pois não existia o corpo dos complexos. Seja a função f : $\mathbb{R} \rightarrow \mathbb{R}$ , diz-se que f é uma função quadrática quando existem números reais a, b, c, com  $a \neq 0$ , tais que  $f(x) = ax^2 + bx + c$  para todo  $x \in \mathbb{R}$ . Os coeficientes a, b, c da função quadrática ficam inteiramente determinados pelos valores que essa função assume, ou seja, se  $ax^2 + bx + c = a'x^2 + b'x + c'$ , para todo  $x \in \mathbb{R}$  então  $a = a', b = b'$  e  $c = c'$ . Assim, seja  $ax^2 + bx + c = a'x^2 + b'x + c'$  para todo x . Fazendo  $x = 0$ , obtemos  $c = c'$ . Então, eliminando c e c', tem-se que  $ax^2 + bx = a'x^2 + b'x$  para todo  $x \in \mathbb{R}$ . Em particular, esta

igualdade vale para todo  $x \neq 0$ . Neste caso, cancelando x, obtemos  $ax + b = a'x + b'$ para todo  $x \neq 0$ . Então atribuindo primeiro a x o valor 1 e depois -1, temos

$$
x = 1 \Rightarrow a + b = a' + b'
$$
  

$$
x = -1 \Rightarrow -a + b = -a' + b' \Rightarrow b = b', a = a'
$$

#### 4.2 Forma Conônica da função quadrática

.

Consideremos o trinômio  $ax^2 + bx + c = a[x^2 + \frac{b}{a}]$  $rac{b}{a}x + \frac{c}{a}$  $\frac{c}{a}$ , completando o quadrado

$$
ax^{2} + bx + c = a[x^{2} + 2\frac{b}{2a}x + \frac{b^{2}}{4a^{2}} - \frac{b^{2}}{4a^{2}} + \frac{c}{a}]
$$

$$
ax^{2} + bx + c = a[(x + \frac{b}{2a})^{2} + \frac{4ac - b^{2}}{4a^{2}}]
$$

Escrevendo o trinômio na forma canônica, essa nos leva imediatamente à formula que dá os zeros da função  $f(x) = \alpha x^2 + bx + c$ . O método de completar o quadrado tem aplicações noutras questões matemáticas. Quando o a  $\neq 0$ , temos as seguintes equivalências.

$$
ax^{2} + bx + c = 0 \Leftrightarrow (x + \frac{b}{2a})^{2} + \frac{4ac - b^{2}}{4a^{2}} = 0
$$
\n(4.1)

$$
\Leftrightarrow \quad (\mathbf{x} + \frac{\mathbf{b}}{2\mathbf{a}})^2 = \frac{-\mathbf{b}^2 + 4\mathbf{a}\mathbf{c}}{4\mathbf{a}^2} \tag{4.2}
$$

$$
\Leftrightarrow \ \ (\mathbf{x} + \frac{\mathbf{b}}{2\mathbf{a}}) = \pm \frac{\sqrt{-\mathbf{b}^2 + 4\mathbf{a}\mathbf{c}}}{2\mathbf{a}} \tag{4.3}
$$

$$
\Leftrightarrow \ \ \mathbf{x} = \frac{-\mathbf{b}}{2\mathbf{a}} \pm \frac{\sqrt{-\mathbf{b}^2 + 4\mathbf{a}\mathbf{c}}}{2\mathbf{a}} \tag{4.4}
$$

A passagem da linha  $(4.2)$  para a linha  $(4.3)$  só pode ser feito no conjunto dos reais quando  $b^2 - 4ac \geq 0$ . Do contrario, se tivermos  $b^2 - 4ac < 0$ , a equivalência entre as linhas (4.2) e (4.3) significa que a equação dada não possui solução real, já que o quadrado  $\det x + \frac{b}{2}$  $\frac{b}{2a}$  não pode ser negativo.

Da fórmula (4.4) resulta imediatamente que, se  $\Delta = b^2 - 4ac$  é positivo, a equação  $ax^{2} + bx + c = 0$  tem duas raízes reais distintas, ou seja

$$
\alpha = \frac{-b - \sqrt{\Delta}}{2a} e \beta = \frac{-b + \sqrt{\Delta}}{2a}
$$

. Quando o  $\Delta = 0$ , a equação dada possui uma única raiz, chamada raiz dupla, igual a  $-b$  $2a$ 

Suponhamos  $a > 0$ . A forma canônica

$$
f(x) = \alpha x^2 + b x + c = \alpha [(x + \frac{b}{2a})^2 + \frac{4\alpha c - b^2}{4a^2}]
$$

exibe, no interior dos colchetes, uma soma de duas parcelas. A primeira em função de x é sempre positiva e a segunda é uma constante. O valor dessa soma é mínimo quando  $(x + \frac{b}{2})$  $(\frac{b}{2a})^2 = 0$ , ou seja, quando  $x = \frac{-b}{2a}$  $\frac{-b}{2a}$ . Neste ponto, f(x) também assume seu valor mínimo. Portanto, quando  $a > 0$ , o menor valor que  $f(x) = ax^2 + bx + c$  atinge é  $f\left(\frac{-b}{2a}\right)$  $(\frac{-b}{2a}) = c - (\frac{b^2}{4a}).$ 

Se  $a < 0$ , o valor  $f(\frac{-b}{2a})$  $\frac{-b}{2a}$ ) é o máximo que f(x) assume, para qualquer  $x \in \mathfrak{R}$ . Quando  $\alpha > 0$ ;  $f(x) = \alpha x^2 + bx + c$  não assume valor máximo, sendo uma função ilimitada superiormente. Analogamente, quando  $\alpha < 0$ ; f(x) não assume valor mínimo, e ´e ilimitada inferiormente. A forma canˆonica nos ajuda a responder a seguinte pergunta, quando uma função quadrática  $f(x) = ax^2 + bx + c$ , tem  $f(x) = f(x')$ , para qualquer real  $x \neq x$ '?

Analisando a forma canônica, ver-se que  $f(x) = f(x')$  se, e somente se,  $(x + \frac{b}{c}$  $(\frac{b}{2a})^2 =$  $(x' + \frac{b}{c})$  $\frac{b}{2a}$ )<sup>2</sup>.

Como estamos supondo  $x \neq x'$ , isto significa que

$$
(-x - \frac{b}{2a}) = (x' + \frac{b}{2a}) \Rightarrow (\frac{x + x}{2a}) = (\frac{-b}{2a})
$$

Portanto, a função quadrática  $f(x) = ax^2 + bx + c$  assume valores iguais  $f(x) =$ f(x') para x ≠ x' se, e somente se, os valores de x e x' são equidistantes de  $\frac{1}{2}$ . Conhecendo o ponto onde uma função quadrática assume seu valor máximo ou mínimo permite obter rapidamente uma resposta para a tradicional questão de saber qual o valor máximo do produto de dois números cuja soma é constante. Esse valor é assumido quando  $x = s/2$ , logo  $y = s - x = \frac{s}{2}$  $\frac{s}{2}$ . Concluímos então que o produto de dois números cuja soma é constante assume seu valor máximo quando esses números são iguais.

#### 4.3 O gráfico da função quadrática

O gráfico de uma função quadrática f : R→R, dada por  $f(x) = \alpha x^2 + bx + c$ , x ∈R, é o subconjunto G dos reais, formado pelos pontos (x,  $ax^2 + bx + c$ ), cuja abscissa

 $\acute{e}$  um número real x e cuja ordenada  $\acute{e}$  o valor  $f(x)$  que a função assume no ponto x. Começaremos mostrando que G é uma parábola.

Consideremos no plano uma reta d e um ponto F fora dela. A parábola de foco F e diretriz d é o conjunto dos pontos do plano que são equidistantes do ponto F e da reta d (Figura 4.1)

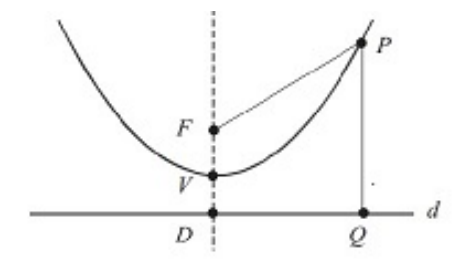

Figura 4.1

A reta que intercepta perpendicularmente à diretriz passando pelo foco é denominado como o eixo da parábola. O vértice da parábola é o ponto da curva que está mais pr´oximo da diretriz. Ele ´e o ponto m´edio do segmento cujas extremidades s˜ao o foco e a intersecção do eixo com a diretriz.

Se o ponto p pertence à parábola e q é o seu simétrico em relação ao seu eixo, então d(p, F) = d(q, F) e d(p, d) = d(q, d), logo q também pertence à parábola. Isto significa que o que denominamos eixo é, de fato, um eixo de simetria da parábola.

Inicialmente vamos provar que o gráfico da função quadrática  $f(x) = \alpha x^2$  é a parábola em R cujo foco é o ponto  $F = (0, \frac{1}{4a})$  e cuja diretriz é a reta horizontal  $y = \frac{-1}{4a}$  $\frac{-1}{4 \cdot \alpha}$ . Sendo assim, vejamos primeiro que, para todo  $x \in \mathbb{R}$ , vale a igualdade

$$
x^{2} + \left(\alpha x^{2} - \frac{1}{4a}\right)^{2} = \left(\alpha x^{2} + \frac{1}{4a}\right)^{2}
$$

onde a primeira parte da igualdade é o quadrado da distância do ponto genérico  $p =$  $(x, \alpha x^2)$  do gráfico de  $f(x) = \alpha x^2$  ao foco  $F = (0, \frac{1}{4 \alpha})$  e o segunda parte é o quadrado da distância do mesmo ponto à reta  $y = \frac{-1}{4a}$  $\frac{-1}{4a}$ . Assim mostramos que todo ponto do gráfico de f pertence à parábola. Por outro lado, se  $P = (x, y)$  é um ponto pertencente à parábola, o ponto  $P = (x, ax^2)$ , como acabamos de ver, também pertence à parábola, logo  $y = ax^2$ , pois essa linha n˜ao tem dois pontos distintos com a mesma abscissa. Portanto todo ponto da parábola pertence ao gráfico de f.

Se o coeficiente de  $x^2$  é positivo  $(a > 0)$ , a parábola  $y = ax^2$  tem a concavidade voltada para cima e seu vértice  $(0,0)$  é o ponto de menor valor assumido por y. Se o coeficiente é negativo  $(a < 0)$ , a concavidade da parábola  $y = \alpha x^2$  é voltada para baixo e seu vértice (a origem) é o ponto de maior valor que y assume (Figura 4.2).

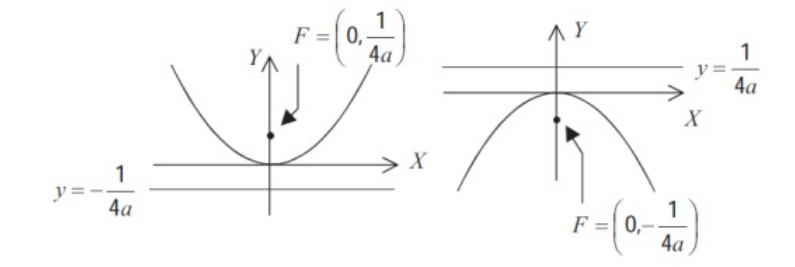

Figura 4.2

Agora, vamos estudar o gráfico da função quadrática  $f(x) = a(x - m)^2$ . Afirmamos que ele é uma parábola, com foco no ponto  $F = (m, \frac{1}{4e})$  $\frac{1}{4a}$ ) e cuja diretriz é a reta  $y = -\frac{1}{4}$  $\frac{1}{4a}$  (Figura 4.3).

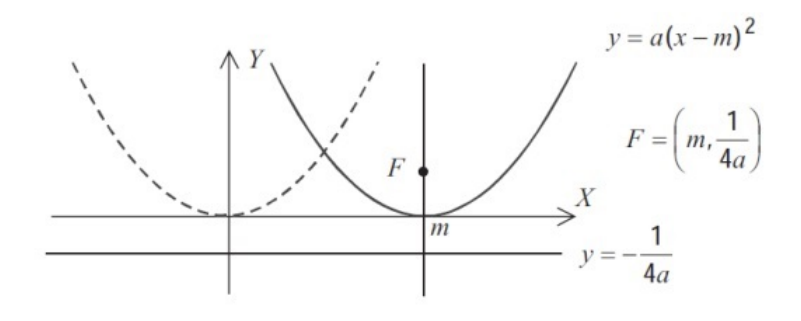

Figura 4.3

Está conclusão foi feita a partir das duas opções. Ou se concluí que, para todo x R, vale a igualdade

$$
(\mathbf{x} - \mathbf{m})^2 + \left[ \mathbf{a}(\mathbf{x} - \mathbf{m})^2 - \frac{1}{4\mathbf{a}} \right]^2 = \left[ \mathbf{a}(\mathbf{x} - \mathbf{m})^2 + \frac{1}{4\mathbf{a}} \right]^2
$$

ou então observa-se simplesmente que o gráfico de  $f(x) = a(x - m)^2$  pode ser gerado daquele de  $g(x) = \alpha x^2$  pela translação horizontal  $(x, y) \rightarrow (x+m, y)$ , quelevaoeixoverticalx=0

Finalmente, o gráfico da função quadrática  $f(x) = a(x - m)^2 + k$  é a parábola cujo foco é o ponto  $F = (m, k + \frac{1}{4e})$  $\frac{1}{4a}$ ) e cuja diretriz é a reta horizontal  $y = k - \frac{1}{4a}$  $\frac{1}{4a}$  (Figura 4.4).

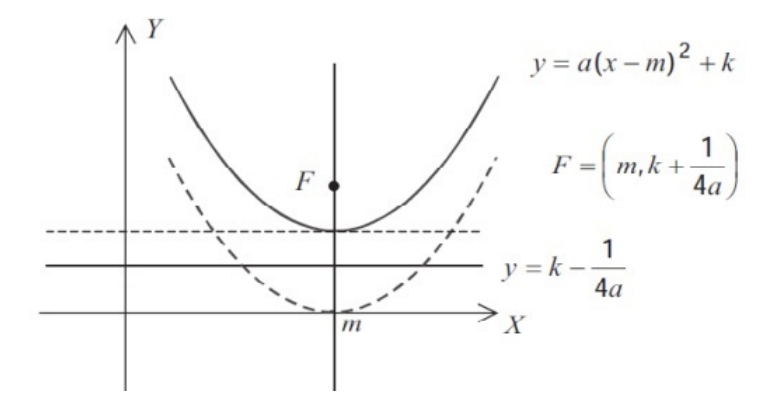

Figura 4.4

Assim, o gráfico da função  $y = a(x - m)^2 + k$  resulta do de  $y = a(x - m)^2$  pela translação vertical  $(x, y) \rightarrow (x, y + k)$ , que desloca o eixo OX para a reta  $y = k$  e a reta  $y = \frac{-1}{4a}$  $\frac{-1}{4a}$  para a reta  $y = k - \frac{1}{4a}$  $\frac{1}{4a}$ . Logo, qualquer função quadrática  $f(x) = ax^2 + bx + c$ pode ser escrita na forma  $f(x) = a(x - m)^2 + k$ , onde  $m = \frac{-b}{2a}$  $\frac{-b}{2a}$  e  $k = f(m)$ . Portanto, o gráfico de uma função quadrática é sempre uma parábola.

As conclusões que podemos tirar com relação aos coeficientes da função quadráticas  $f(x) = \alpha x^2 + bx + c$  são as seguintes. A mais óbvia é o significado de c: sendo  $c = f(0)$ , ou seja, ele é a abscissa do ponto em que a parábola  $y = \alpha x^2 + bx + c$  corta o eixo OY. O coeficiente a mede uma maior ou menor abertura da parábola.

Como o gráfico que representa a função  $f(x) = ax^2 + bx + c$  se obtém do gráfico de  $g(x) = \alpha x^2$  por meio de uma translação horizontal seguida de uma translação vertical, portanto são figuras congruentes, basta examinar o significado do coeficiente a no gráfico de  $g(x) = \alpha x^2$ . Por não interferir na analise, suponhamos  $\alpha > 0$ . Então  $\alpha < \alpha' \Rightarrow \alpha x^2 < \alpha' x^2$ , para todo  $x \neq 0$ , logo a parábola  $y = \alpha' x^2$  situa-se no interior de  $y = \alpha x^2$ . Portanto, quanto maior for o a mais fechada será a parábola e, vice-versa, quanto menor é o a mais aberta se vê a parábola. No caso de  $a e a'$  negativos, "maior"e "menor" devem ser tomados no sentido de valor absoluto (Figura 4.5).

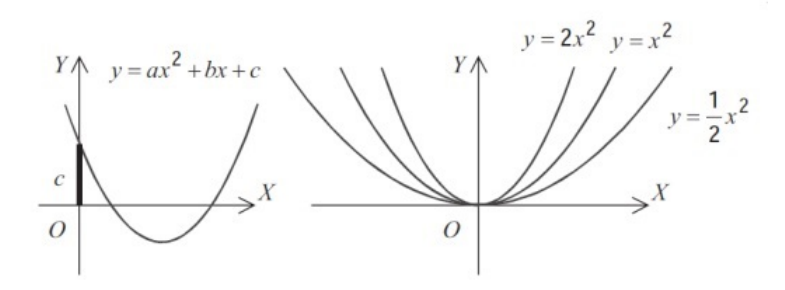

Figura 4.5

O coeficiente b é a inclinação da reta tangente à parábola passando no ponto  $p = (0, c)$ , ou seja na interseção da parábola com o eixo y. Seja p um ponto de uma parábola. Uma reta que passe por p determina dois semiplanos. Diz-se que essa reta é tangente à parábola no ponto p quando a parábola está contida inteiramente num desses semiplanos.

A reta que passa pelo ponto  $p = (0, c)$  e tem inclinação b representa a equação  $y = bx + c$ . Os semiplanos por ela determinados são descritos pelas desigualdades  $y \geqslant$  $bx+c$  (semiplano superior) e  $y \leqslant bx+c$  (semiplano inferior). Os pontos  $(x,y)$  da parábola cumprem  $y = \alpha x^2 + bx + c$  logo estão todos no semiplano superior da reta  $y = bx + c$ quando  $\mathfrak{a} > 0$  ou do contrario estão todos no semiplano inferior.

Se for  $a < 0$ . Portanto a reta  $y = bx + c$ , de inclinação b, é tangente à parábola  $y = \alpha x^2 + bx + c$  no ponto  $p = (0, c)$  (Figura 4.6).

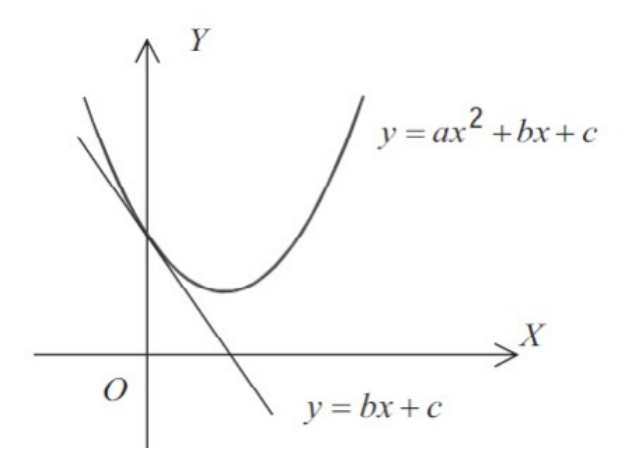

Figura 4.6

#### 4.4 A função ajudando a resolver problemas de física

Uma das mais importantes aplicações dos estudos das funções quadráticas é no movimento uniformemente variado. Considere um ponto móvel em movimento ao longo de um eixo. Sua posição num instante t é determinada pela abscissa de  $f(t)$ . O que caracteriza o movimento uniformemente variado é o fato de f ser uma função quadrática, que se escreve usualmente sob a forma  $f(t) = \frac{1}{2} \cdot at^2 + bt + c$ 

Sendo a aceleração a constante a, b a velocidade inicial (no instante  $t = 0$ ) e c a posição inicial do ponto. Em qualquer movimento retilíneo, dado por uma função  $arbitrária f(t)$ , o quociente

$$
\frac{(f(t+h)-f(t))}{h} = \frac{(\text{espaco})}{(\text{tempo})}
$$

chama-se a velocidade média do ponto no intervalo cujos extremos são t e t $+h$ . Observe que se f $(t) = f(t) = \frac{1}{2}at^2 + bt + c$ , avelocidademédianes seintervaloéiguala $at + b + ah_{\frac{1}{2}}$ . Para valores cada vez menores de h, este número vale aproximadamente  $at + b$ . Por isso dizemos que

$$
v(t) = at + b
$$

. é a velocidade (no movimento uniformemente variado) do ponto no instante t. Quando  $t = 0$ , tem-se  $v(0) = b$ . Por isso b se chama a velocidade inicial. Além disso, para t e h quaisquer, tem-se  $[\nu(t+h) - \frac{\nu(t)}{h} = a]$ , logo a aceleração constante a é a taxa de variação da velocidade.

Um exemplo do movimento uniformemente variado é a queda livre de um corpo, isto é, sujeito apenas à ação da gravidade, desprezada a resistência do ar. Neste caso, a aceleração da gravidade é representada por g e seu valor, determinado experimentalmente, é  $g = 9, 81 \text{m/sec}^{-2}$ .

Se o corpo é simplesmente abandonado, deixado cair de uma altura sem ser empurrado, então sua velocidade inicial é zero e sua posição inicial é dada por  $c = 0$ , logo sua coordenada, após t segundos de queda, é  $\frac{1}{2}$ .gt<sup>2</sup> = x. Por outro lado, esse corpo se desloca x metros em  $t = \sqrt{(-\frac{2x}{g})}$  segundos.

Um exemplo interessante, uma partícula é posta em movimento sobre um eixo a partir de um ponto de abscissa -86 com velocidade inicial de 5 m/seg e aceleração constante de −2m/seg<sup>2</sup>, qual é o tempo necessário para que a partícula mude o sentido da sua trajetória e comece a descer?

Resposta: temos  $f(t) = -t^2 + 65t - 86$ . Logo o valor máximo de f é obtido quando  $t = \frac{-6}{-2} = 3$  segundos. Podemos ainda dizer que a partícula começa a voltar quando  $v(t) = 0$ . Como  $v(t) = -2t + 6$  isto nos dá novamente  $t = 3seg$ . O movimento uniformemente variado pode ocorrer também no plano. Um exemplo disso é o movimento de um projétil (uma bala, uma bola, uma pedra, etc.) lançado por uma força instantânea e, a partir daí, sujeito apenas à ação da gravidade, sendo desprezada a resistência do ar (movimento no vácuo). Embora o processo ocorra no espaço tridimensional, a trajetória do proj´etil est´a contida no plano determinado pela reta vertical no ponto de partida e pela direção da velocidade inicial.

Quando o movimento é retilíneo (sobre um eixo), a velocidade do objeto é expressa por um número. No entanto quando o movimento ocorre no plano ou no espaço, a velocidade é representada por um vetor, cujo comprimento se chama a velocidade escalar do móvel. As características desse vetor indicam a direção e o sentido do movimento.

Adotando um sistema de coordenadas no plano do movimento cuja origem é o ponto de partida do projétil e cujo eixo OY é a vertical que passa por esse ponto perpendicularmente. O projétil tem velocidade inicial  $v = (v_1, v_2)$  cuja primeira coordenada  $v_1$ fornece a velocidade da componente horizontal do movimento, seja a projeção do projétil sobre o eixo horizontal OX).

Sendo a gravidade a única força atuando sobre o projétil, e que não possui componente horizontal, assim não há força atuando sobre este movimento horizontal, que é portanto um movimento uniforme. Logo, se  $P = (x, y)$  é a posição do projétil no instante t, tem-se que  $x = v_1 t$ .

Como a força da gravidade é constante, na vertical é igual a -g. (A gravidade é negativa pois o sentido da gravidade foi adotado oposto à orientação do eixo vertical OY). Portanto, a componente vertical do movimento de P é um movimento uniformemente acelerado sobre o eixo OY, com aceleração igual a -g e velocidade inicial  $v_2$ . Assim, a cada instante t, a ordenada y do ponto  $P = (x, y)$  é encontrada  $y = -\frac{1}{2}$  $\frac{1}{2}$ gt<sup>2</sup> + v<sub>2</sub>t. (Não há termo constante porque  $y = 0$  quando  $t = 0$ .) Veja a Figura 7.

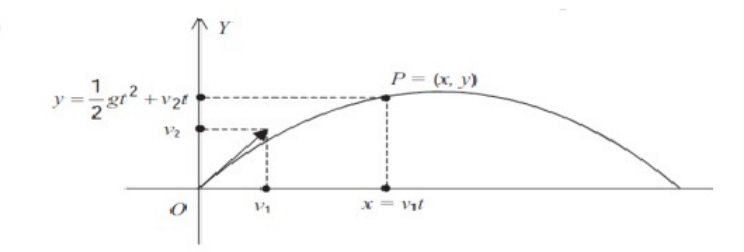

Figura 4.7

Se  $v_1 = 0$  então, tem-se  $x = v_1 t = 0$  para todo t, logo  $P = (0, y)$ , com  $y =$  $-\frac{1}{2}$  $\frac{1}{2}$ gt<sup>2</sup> +  $v_2$ t.

Assim, a trajetória do projétil é vertical. Agora  $v_1 - 0$ . Então, de  $x = v_1 t$  vem  $t = \frac{x}{y}$  $\frac{x}{v_1}$ . Obtemos  $y = \alpha x^2 + bx$ , onde  $\alpha = -\frac{gv_1}{e}$  $\frac{\partial v_1}{\partial e}$ **b** =  $\frac{v_2}{v_1}$  $\frac{v_2}{v_1}$ .

#### 4.5 A propriedade refletora da parabóla

Girando uma parábola em torno do seu eixo, vai-se gerar uma superfície chamada paraboloide de revolução, também conhecida como superfície parabólica. Vamos ver que a geometria da parábola é responsável pelas propriedades que nos permite varias aplicações.

Existe uma lenda segundo a qual o extraordinário matemático grego Arquimedes, que viveu em Siracusa em torno do ano 250 A.C., destruiu a frota de navios inimigos que sitiava a cidade incendiando-os com os raios de sol refletidos em espelhos parabólicos. Isso é questionável, não porque não fosse possível para os espelhos de hoje, e sim pela capacidade tecnológica da época para fabricar tais espelhos. Da lenda de Arquimedes restam hoje um interessante acendedor solar de cigarros.

Os holofotes, os faróis de automóveis e as lanternas de mão, que têm fontes luminosas à frente de uma superfície parabólica refletora usam inversamente a técnica, concentrando na direção paralela ao eixo os raios de luz que emanam do foco.

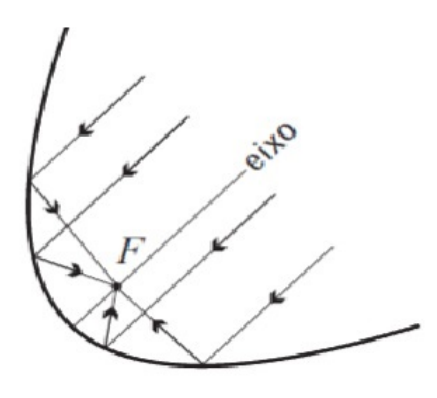

Figura 4.8

As antenas parabólicas são outro exemplos de aplicação da propriedade da parábola , elas captam e convergem os débeis provenientes de um satélite. Se a antena parabólica estiver voltada para a posição do satélite, a grande distância fará com que os sinais por ele emitidos que atingem a antena sigam trajetórias praticamente paralelas ao eixo da superfície da antena, logo eles se refletirão na superfície e convergirão para o foco.

# Capítulo 5

# Proposta de sequencia didática desenvolvida com o aplicativo

Durante a programação deste aplicativo, foi continua a busca por um sistema que tornasse o aprendizado mais simples e que prendesse a atenção dos alunos, visto que essa é das mais importantes funções da informática junto ao ensino. Assim foi elabora tomando muito cuidado, além de uma constante fase de teste para melhora das funcionalidades.

Assim como em outras áreas, em uma abordagem de engenharia de software, inicialmente o problema a ser tratado deve ser analisado e decomposto em partes menores, em uma abordagem 'dividir para conquista'. Para cada uma dessas partes, uma solução deve ser elaborada. Solucionados os sub-problemas isoladamente, é necessário integrar as soluções. Para tal, uma arquitetura deve ser estabelecida. Para apoiar a resolução de problemas, procedimentos (m´etodos, t´ecnicas, roteiros etc) devem ser utilizados, bem como ferramentas para parcialmente automatizar o trabalho.

Se perguntarmos a um usuário, provavelmente, ele dirá que um produto de software é de boa qualidade se ele satisfizer suas necessidades, sendo fácil de usar, eficiente e confiável.

Essa é uma perspectiva externa de observação pelo uso do produto. Por outro lado, para um desenvolvedor, um produto de boa qualidade tem de ser fácil de manter, sendo o produto de software observado por uma perspectiva interna. Já para um cliente, o produto de software deve agregar valor a seu neg´ocio (qualidade em uso).

Há vários aspectos a serem considerados na definição de um processo de software. No centro da arquitetura de um processo de desenvolvimento estão as atividades-chave desse processo: análise e especificação de requisitos, projeto, implementação e testes, que são a base sobre a qual o processo de desenvolvimento deve ser construído. Entretanto, a definição de um processo envolve a escolha de um modelo de ciclo de vida, o detalhamento (decomposição) de suas macro-atividades, a escolha de métodos, técnicas e roteiros (procedimentos) para a sua realização e a definição de recursos e artefatos necessários e produzidos.

A ergonomia é a qualidade da adaptação de um dispositivo a seu operador e `a tarefa que ele realiza, ou seja, a usabilidade, pois quanto mais adaptado for o sistema interativo maiores serão os níveis de eficácia, eficiência e satisfação alcançadas pelo usuário durante o uso do sistema. Por exemplo, como os usuários alcançam objetivos com o sistema, a qualidade necessária, a emoção que os sistemas proporcionam aos usuários em face dos resultados obtidos

Sendo a ergonomia, uma ferramenta importante para um aplicativo, então pensamos num projeto que o usuário deve desempenhar somente as funções absolutamente essenciais, e que n˜ao possam ser realizadas pelo sistema, que n˜ao necessitasse de memorização e não prendesse o usuário em memorizar exemplos. Comandos com sintaxe simples. Os comandos do usuário devem ter sintaxe natural e simples, e não devem favoreser hábitos de usar sempre certas teclas para as mesmas funções. O sistema deve suportar mudanças do ambiente de hardware / software com um mínimo de esforço do usuário.

Com base nisto foi feita a escolha da platforma Delphi, por ser um ambiente de fácil manipulação de dados, e que nos permite dar uma aparência legal. Assim foi desenvolvido um software onde pode-se desenhar gráficos, de funções quadrática, calcular raízes, resolver inequações e problemas. Desenha eixo de simetria da parábola e também encontra o vértice da parábola. Tudo isso soo com acionamentos de botões e escolhas. Além disso há uma retorno do programa para aquele que o está operando.

Por meio da aplicação da sequencia didática procuramos conhecer as dificuldades dos alunos com as operações algébricas, a forma como eles interagem com as diversas formas de representações do mesmo objeto, que no nosso caso e o estudo da função quadrática e a forma como eles utilizam conceitos previamente aprendidos na realização de testes.

Uma Sequencia Didática é um conjunto de atividades a serem aplicadas numa de-

terminada ordem a um grupo de alunos, com o objetivo de ensinar determinado conteúdo e verificar a evolução da aprendizagem dos alunos, a partir das observações foram feitas antes e depois da aplicação da sequencia.

O Aplicativo foi desenvolvido como uma ferramenta auxiliar para o processo ensino-aprendizagem. é um programa de fácil utilização, bem interativo, onde encontramos todos as funcionalidades na tela principal. Para começar deve-se inserir uma função quadrática e a partir daí buscar as respostas procuradas.

A figura 5.1 mostra a tela principal do software desenvolvido neste trabalho, é uma ferramenta muito simples e fácil de usar, pois todos os comandos são simples e estão disponiveis no lado esquerdo da tela. A parte a direita ficou reservada aos graficos que serão desenhados.

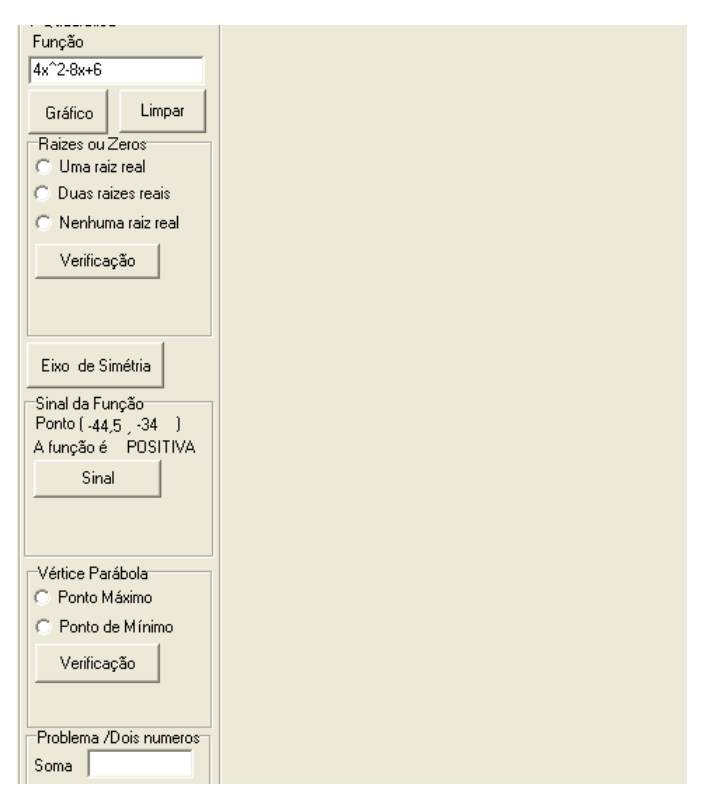

Figura 5.1

#### Atividade 1

Essa atividade se propõe a levar o aluno, a partir de um função bem definida, a entender a relação entre grandezas variáveis, construindo o gráfico da função. Com essa deseja-se que o aluno note que a linha que representa aquela função é uma sequencia de pontos gerados de pares ordenados da forma (x,f(x)).

A construção do gráfico pode ser direta, isto é feito com a inserção da função e

o acionamento do botão 'Gráfico', ou podemos gerar uma série de postos e dispor esses de forma a ter um esboço da linha e fazer a ligação dos mesmos. Dessa forma o professor pode explorar a parte alg´ebrica dos c´alculos dos pontos no quadro e com isso mostrar como o aplicativo faz automaticamente.

#### Atividade 2

Esse exercício se propõe a levar o aluno a construir os gráficos das funções:  $y =$  $x^2, y = 2x^2, y = 3x^2, y = -x^2, y = -2x^2, y = -3x^2$  , simultaneamente, de modo que se tenha as seis construções na mesma tela.

O professor pode indagar aos alunos sobre qual relação existe entre os valores dos coeficientes de  $x^2$ , e com isso levá-los a conclusão que quanto menor o modulo deste coeficiente mais aberta é a concavidade da parábola que representa a função. Além de mostrar que quando o coeficiente é positivo a concavidade está voltada para cima e quando negativo a parábola tem concavidade para baixo.

#### Atividade 3

Esse exercício se propõe a levar o aluno a construir os gráficos das funções:  $y =$  $x^2+5x+5$ ,  $y = x^2+7x+5$ ,  $y = x^2+9x+5$ ,  $y = -x^2-5x+5$ ,  $y = -x^2-7x+5$ ,  $y = -x^2-9x+5$ , simultaneamente, de modo que se tenha as seis construções na mesma tela.

Com essas construções queremos concluir que quanto maior o modulo do coeficiente do termo 'x', $(a\lambda\hat{A}^2 + b\lambda + c)$ , mais inclinado será a parábola, ou seja a reta que cruza o ponto  $(0, c)$  terá a inclinação maior.

#### Atividade 4

Essa atividade se propõe a levar o alunado a construir os gráficos das funções  $y = x^2 + 5x + 1$ ,  $y = x^2 + 5x + 4$ ,  $y = x^2 + 5x - 6$ , na mesma tela, demo que tenhamos as três construções sobrepostas.

Observando as linhas que representam as funções podemos afirmar que o coeficiente 'c' é a ordenada onde o gráfico corta o eixo OY, e isso pode ser mostrado fazendo x=0, assim  $f(0) = a.0^2 + b.0 + c$ , logo  $f(0)=c$ .

#### Atividade 5

Agora vamos resolver um dos problemas mais antigos da matemática, que encontrar dois números cuja soma  $\hat{A}$ '8 e produto é 12. Para resolver usando a construção de gráficos temos que modelar a questão. Assim sendo x um dos números o outro será  $(8-x)$ , logo chamando P o produto desses, então  $x.(8-x) = P$ , e a equação  $-x^2 + 8x - 12 = 0$ .

Portanto sendo  $f(x) = -x^2 + 8x - 12$  a função que os valores reais de x com os correspondentes  $f(x)$ , e dentre esses estão aqueles que  $(x, 0)$  são os números procurados.

Para esses valores, ou seja soma 8 e produto 12 temos como raízes da função correspondente 2 e 6.

Atividade 6

Nessa atividade vamos achar dois n´umeros cuja soma 6 e que o produto seja o maior possível. Para tanto sejam x e 6-x os números procurados, e  $f(x)$  o produto desses, assim  $f(x) = x.(6-x)$ , logo  $f(x) = -x^2 + 6x$ .

Para encontrar o  $f(x)$  máximo é só construir o gráfico da função e observar o ponto máximo, ou seja a concavidade da função, que encontramos  $(3, 9)$ . Logo os números que somados dá 6 e tem o maior produto possível é 3, isto é o produto de dois números é máximo quando são iguais.

Outra forma é ir direto ao ponto de máximo, que pode ser calculado automaticamente, no entanto no gráfico podemos ver que existem outros valores que somados dá 6.

Atividade 7

Uma importante propriedade das funções quadrática é o fato de os gráficos que as representa possui uma reta que passa pelo vértice da parábola dividindo-a em duas partes iguais, ou seja, é uma espécie de espelho do gráfico representativo da função.

Com essa atividade podemos que o eixo de simetria traz propriedades bastante exploradas pela indústria tecnológica, como por exemplo a industria de satélites e antenas parab´olicas, elas usam a simetria para refletir sinais enviados para as antenas.

Atividade 8

A quantidade de ra´ızes reais tamb´em pode ser trabalhado, junto ao conceito de discriminante. Ao inserir uma função no aplicativo, podemos interagir com ele opinando quanto ao número de raízes e o mesmo nos retorna com uma mensagem mostrando se erramos ou se acertamos. Alem de mostrar o valor do discriminante, e assim o professor pode trabalhar no quadro a álgebra que explica a relação discriminante e a quantidade de raízes.

Com essa proposta de tarefa podemos mostrar que nem sempre é possível achar dois n´umeros dada a soma e o produto deles no conjunto dos reais, pois quando uma função não tiver raízes reais tais números não existem no conjunto dos reais.

# Capítulo 6

# Conclusão

O trabalho realizado mostra que o ensino da matem´atica com o uso de um software educacional, quando usado com planejamento, nos possibilita uma forma diferente de aula e consequentemente um melhor aprendizado dos conteúdos, já que esse tipo de recurso pedagógico prende a atenção dos alunos.

No desenvolvimento do aplicativo foi feita uma fase de teste com alguns alunos e apartir de alguns questionamentos e sugestões foi possível perceber que os alunos sentiramse motivados a aprender. Assim verificamos que além de ser um software que resolve problemas, o fato de haver uma interação com o aluno deixa esse muito instigado a ssber como acontece via aplicativo.

O software está em fase aprimoramento e assim que estiver licençiado colocarei–o disponível para ser usado em salas de aulas.

# Referências Bibliográficas

- [1] ANDRADE, P. F.; ALBUQUERQUE, M. C. M. Lima. Projeto Educom. Brasília: Ministério da Educação; Organização dos Estados Americanos, 1993
- [2] BICUDO, M. A. Pesquisa em Educação Matemática: Concepção & Perspectivas. São Paulo/SP: Unesp, 1999.
- [3] BORBA, Marcelo de Carvalho. Informática e Educação Matemática. Belo Horizonte: Autêntica, 2001. 104 p.
- [4] BORGES NETO, H. CUNHA, F. G. LIMA, I. P. A Sequência Fedathi como proposta metodológica no ensino-aprendizagem de Matemática e sua aplicação noensino de retas paralelas. GT 19: Educação Matemática - EPENN, São Luís/MA,2001.
- [5] BORGES NETO, H. A informática na Escola e o Professor. In : Endipe. 1998.
- [6] BRASIL, Secretaria de Educação Fundamental. Parâmetros Curriculares Nacionais: Matemática.Brasília: MEC/SEF, 2001. 148 p.
- [7] BRUN, J. Didáctica das matemáticas. Tradução de FIGUEIREDO, M. J. Lisboa/Portugal: Instituto Piaget, 1996.
- [8] CARACA, B.J. Conceitos Fundamentais da Matemática. Lisboa: Gradiva, 1998.
- [9] COSTA, A.C. e IGLIORI, S.B. Conhecimento de estudantes universitários sobre o conceito de função. Anais do III SIPEM - G 04 Educação Matemática no Ensino Superior, 2006.
- [10] D'AMBRÓSIO, Ubiratan. Educação Matemática: da teoria à prática. Campinas: Papirus, 1996.
- [11] EVEN, R. Subject Matter Knowledge for teaching and the case of functions. Educational Studies in Mathematics 1990.
- [12] FALBO, Ricardo de Almeida. Notas de aulas da disciplina de Engenharia de Software na Universidade Federal do Espírito Santo 2005.
- [13] FREIRE, Paulo, Pedagogia da Autonomia, Saberes necessários para a prática educativa, Paz e terra, 1998.
- [14] GADOTTI, M. Histórias das ideias pedagógicas. São Paulo. Ática 1993.
- [15] GIRALDO, V. Notas de aula na disciplina Funções Reais. Curso de Especialização em Ensino da Matemática. IM- UFRJ, 2006.
- [16] GUERRA, J. H. L. Utilização do computador no processo de ensino-aprendizagem: Uma aplicação em planejamento e controle da produção. Dissertação de mestrado em Engenharia de Produção, Escola de Engenharia de São Carlos da Universidade de São Paulo, 2000.
- [17] LÉVY, Pierre. Cibercultura: Tradução de Carlos Irineu Costa. São Paulo: 1993, Ed.34,  $264p$ . (Coleção Trans).
- [18] LÉVY, P. O que é o virtual? São Paulo/SP: Ed. 34, 1996. Cibercultura, 4<sup>ª</sup> reimpressão. São Paulo/SP: Ed. 34, 2004.
- [19] Lima, Elon Lages. Temas e problemas, Rio de Janeiro, 2001
- [20] Lima, Elon Lages. A matem´atica do ensino m´edio v1, Rio de Janeiro, 2001
- [21] LORENZATO, S. Para aprender matemática. Campinas/SP: Autores Associados,2006.
- [22] MEIRA, L. Aprendizagem e ensino de Funções. In SCHILEMANN, Ana Lúcia (Org.).Estudos em Psicologia da Educação Matemática. 2 ed. Ampliada. Recife: Editora
- [23] MORAES, M.C. Informática Educativa no Brasil: uma história vivida, algumas lições aprendidas. Revista Brasileira de Informática na Educação, nº 01, setembro, 1997.
- [24] NASCIMENTO, João Kerginaldo Firmino do Nascimento. Informática Aplicada á Educação .-Brasília: Universidade de Brasileira, 2009.
- [25] NUNES, Terezinha. A aprendizagem da matemática e a socialização da inteligência. In: FREITAG, B´arbara (org). Piaget 100 anos. S˜ao Paulo: Cortez, 1997. p-47-79.
- [26] OLIVEIRA, R de, Informatica Educativa dos planos e discursos à sala de aula. Campinas: Papirus 1997.
- [27] PAPET, S. (1994) A Máquina das Crianças- Repensando a escola na era da informação. Campinas: Papirus, 1994.
- [28] PENTEADO, Mirian G. A informática em ação: Formação de professores e extensão. São Paulo: Olho d'Água, 2000.
- [29] PIAGET, Jean. Psicologia da Inteligência. 2 edição. Rio de Janeiro: Zahar, 1977. p.13-27.
- [30] ROQUE, T. Notas de aula na disciplina História da Matemática. Curso de Mestrado IM- UFRJ, 2006.
- [31] SANTOS, A.R. et al. Introdução às Funções Reais: um enfoque computacional. Rio de Janeiro: IM - UFRJ, 1998.
- [32] STAA, B. V. Razões para investir em computadores nas escolas. Revista Pátio, Ano  $X, n^{\circ}$  40, Nov. 2006/Jan. 2007.
- [33] TALL, D.O. e VINNER, S. Concept image and concept definition in mathematics with particular reference to limits and continuity. Educational Studies in Mathematics, n. 12, p. 151-169, 1981.
- [34] ZUFFI, E. M. Alguns aspectos do desenvolvimento histórico do conceito de função. Educação Matemática em Revista, ano  $8 - n^{\circ}$  9/10, p. 10-17, 2001.